## МИНОБРНАУКИ РОССИИ ФЕДЕРАЛЬНОЕ ГОСУДАРСТВЕННОЕ БЮДЖЕТНОЕ ОБРАЗОВАТЕЛЬНОЕ УЧРЕЖДЕНИЕ ВЫСШЕГО ОБРАЗОВАНИЯ «БАШКИРСКИЙ ГОСУДАРСТВЕННЫЙ УНИВЕРСИТЕТ» химический факультет

Кафедра \_Физической химии и химической экологии

Утверждено: на заседании кафедры протокол № 5 от «24» января 2022 г. Зав. кафедрой  $\frac{\int \frac{\partial f}{\partial x}}{\int \frac{\partial f}{\partial y}}$  Мустафин А.Г. Согласовано: Председатель УМК химического факультета

 $\overline{\mathcal{I}:\mathcal{V}(\mathcal{G})}$  / Гарифуллина Г.Г.

### **Рабочая программа дисциплины (модуля)**

Дисциплина **Информатика**

Б1.О.07 Профессиональный цикл, базовая часть

Направление подготовки 18.03.01 Химическая технология

> Профиль(и) подготовки «Технология и переработка полимеров»

> > Программа подготовки Академический бакалавриат

> > > Квалификация бакалавр

Разработчик (составитель)

Профессор, д. х. н. (Ланд Хайруллина В.Р.

(должность, ученая степень, ученое звание)

Уфа 2022

Составитель / составители: Хайруллина В.Р., д.х.н., доцент, профессор кафедры физической химии и химической экологии

Рабочая программа дисциплины утверждена на заседании кафедры физической химии и химической экологии, протокол № 5 от «24» января 2022 г.

Заведующий кафедрой  $\int \frac{\int \frac{\partial f}{\partial x} \frac{\partial f}{\partial y}}{\int \frac{\partial f}{\partial y}}$  / Мустафин А.Г.

#### **Список документов и материалов**

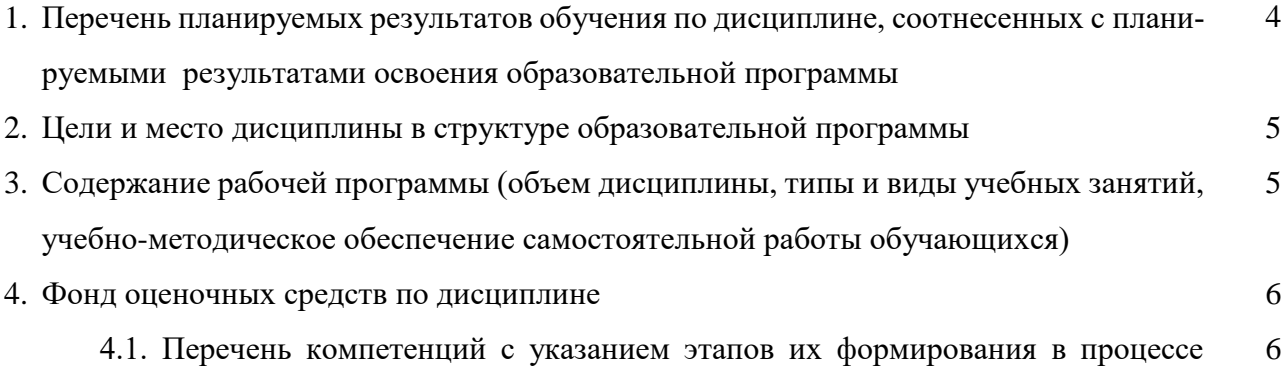

освоения образовательной программы. Описание показателей и критериев оценивания компетенций на различных этапах их формирования, описание шкал оценивания

4.2. Типовые контрольные задания или иные материалы, необходимые для оценки знаний, умений, навыков и опыта деятельности, характеризующих этапы формирования компетенций в процессе освоения образовательной программы. Методические материалы, определяющие процедуры оценивания знаний, умений, навыков и опыта деятельности, характеризующих этапы формирования компетенций 22

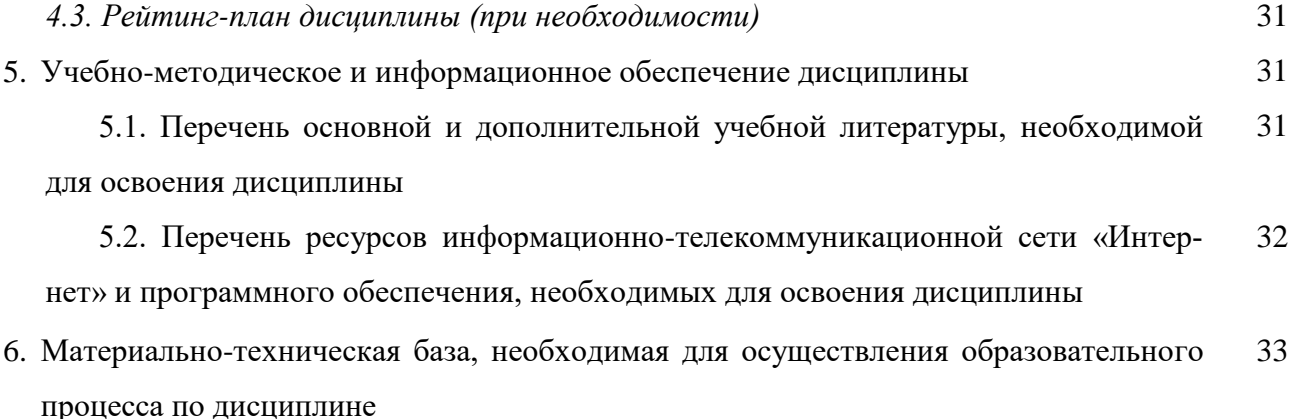

# 1. Перечень планируемых результатов обучения по дисциплине, соотнесенных с планируемыми результатами освоения образовательной программы

(с ориентацией на карты компетенций)

2. В результате освоения образовательной программы обучающийся должен овладеть следующими результатами обучения по дисциплине:

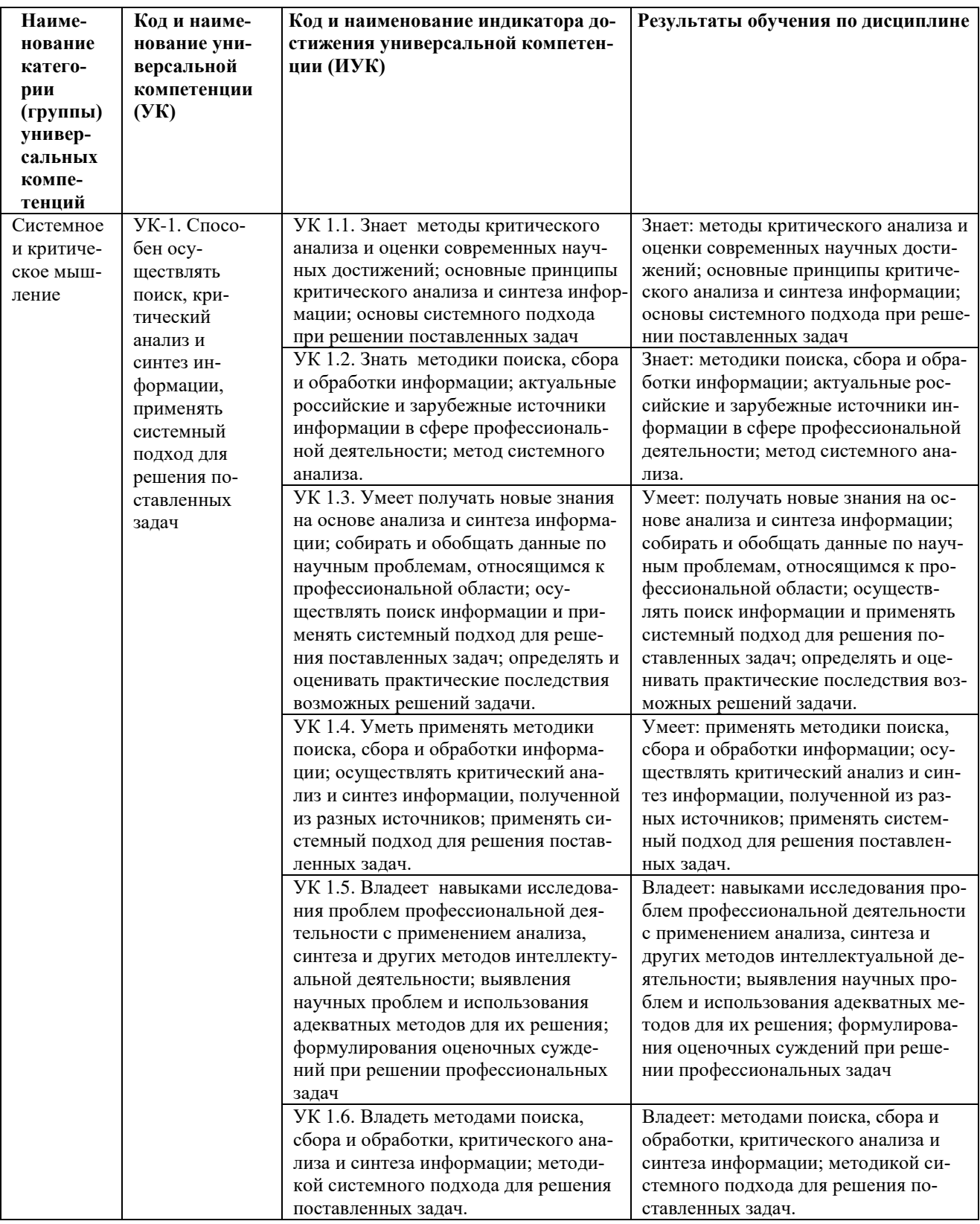

### **2. Цель и место дисциплины в структуре образовательной программы**

Дисциплина «Информатика» относится к базовой части. Дисциплина изучается на 1 курсе во 2 семестре.

Цели освоения дисциплины:

- получение знаний о структуре ПК, об основных алгоритмах типовых численных методов решения математических задач, о языках программирования, о структуре компьютерных сетей;
- приобретение умения работать в качестве пользователя персонального компьютера, использовать внешние носители информации для обмена данными между машинами, приобретать новые знания, используя современные образовательные и информационные технологии;
- овладение методами поиска и обмена информацией в глобальных и локальных компьютерных сетях, техническими и программными средствами защиты информации при работе с компьютерными системами, включая приемы антивирусной защиты;
- формирование у студентов мотивации к самообразованию за счет активизации самостоятельной познавательной деятельности.

Для освоения дисциплины необходимы компетенции, сформированные в рамках изучения следующих дисциплин: школьный курс информатики (среднее/полное образование), Математика.

# **3. Содержание рабочей программы (объем дисциплины, типы и виды учебных занятий, учебно-методическое обеспечение самостоятельной работы обучающихся)**

Содержание рабочей программы представлено в Приложении № 1.

### **4. Фонд оценочных средств по дисциплине**

# **4.1. Перечень компетенций с указанием этапов их формирования в процессе освоения образовательной программы. Описание показателей и критериев оценивания компетенций на различных этапах их формирования, описание шкал оценивания**

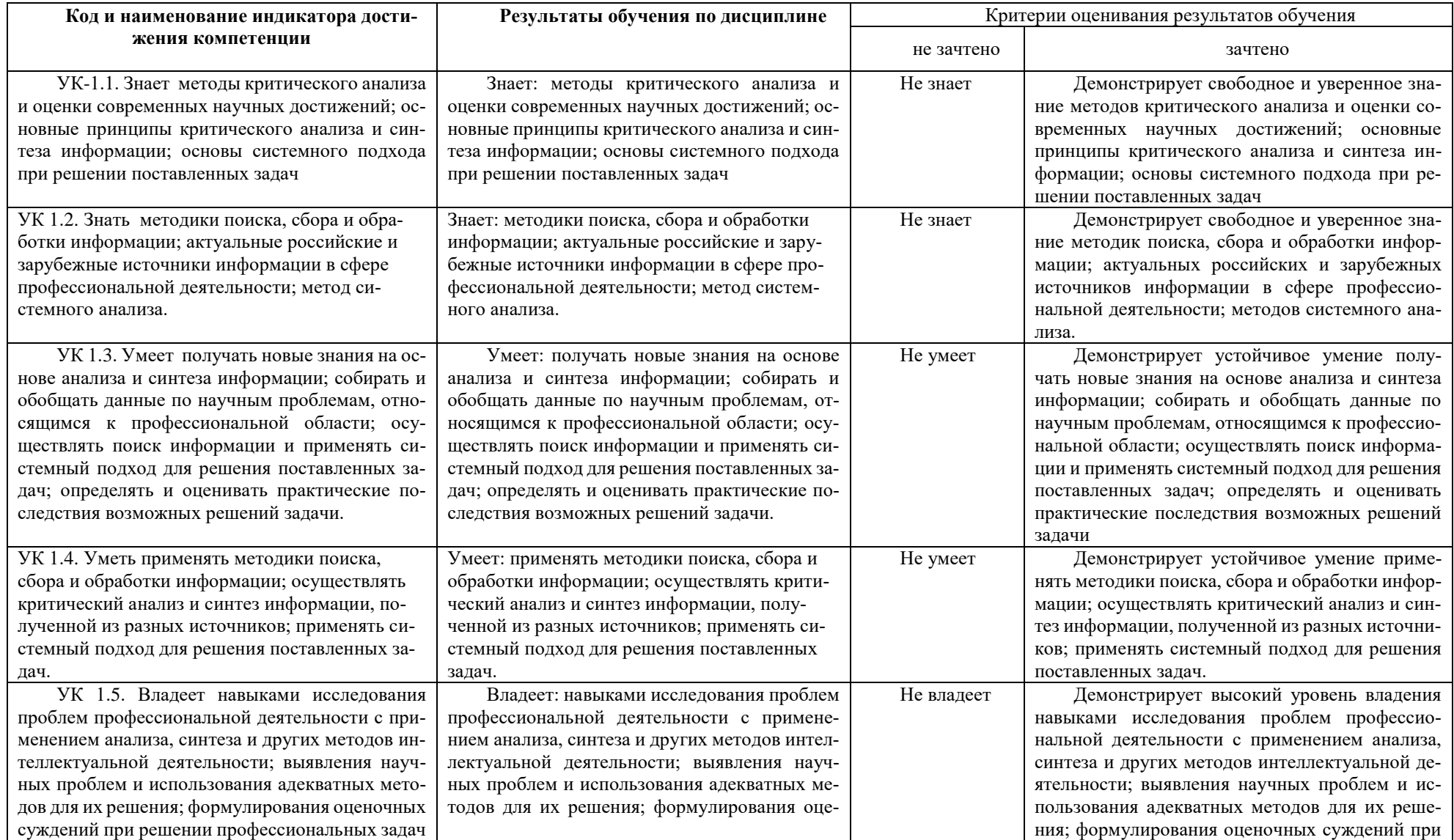

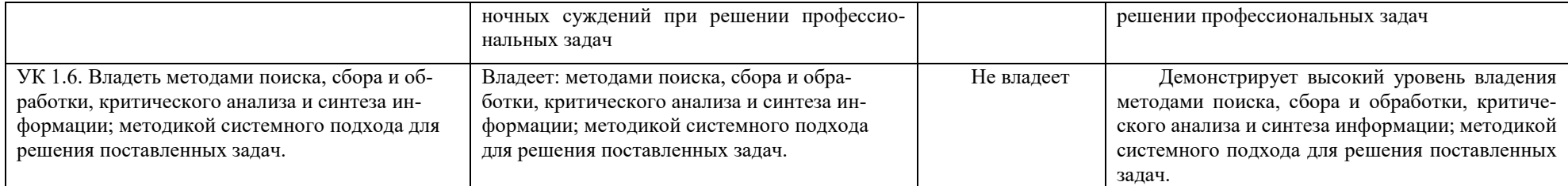

# 4.2. Типовые контрольные задания или иные материалы, необходимые для оценки знаний, умений, навыков и опыта деятельности, характеризующих этапы формирования компетенций в процессе освоения образовательной программы. Методические материалы, определяющие процедуры оценивания знаний, умений, навыков и опыта деятельности, характеризующих этапы формирования компетенций

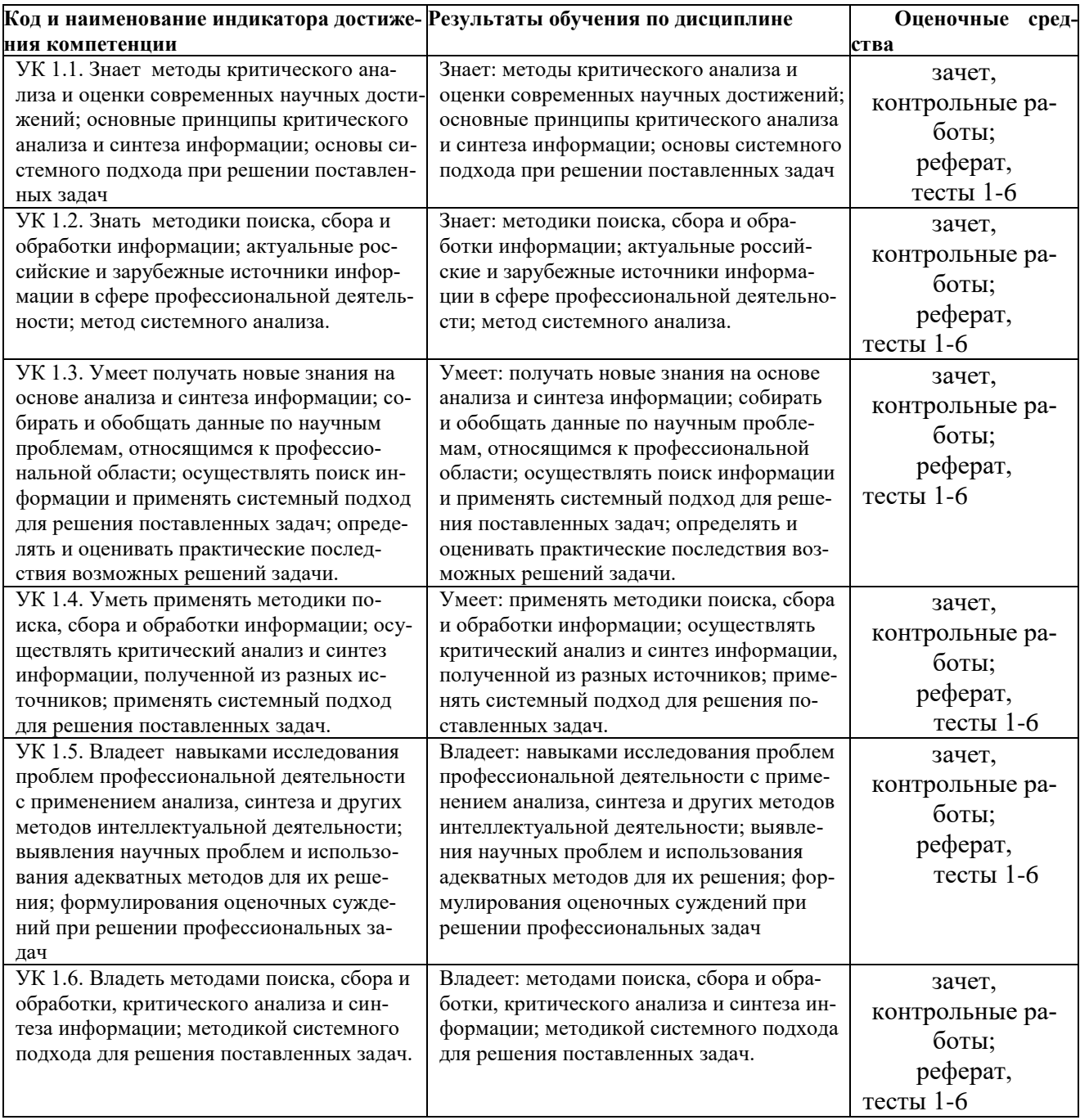

# Контрольные вопросы для проведения итоговой аттестации (зачета) по итогам освоения дисциплины

- 1. Определение данных и информации.
- 2. Базовая комплектация персонального компьютера.
- 3. Структура файловой системы. Определение файла, типы файлов. Адрес файла. Атрибуты файла.
- 4. Определение каталога. Понятие вложенных и родительских каталогов.
- 5. Система Linux. Оболочка Bash.
- 6. Операционная система Windows.
- 7. Структурные элементы окна Writer.
- 8. Структурные элементы окна Word.
- 9. Команды меню Файл: сохранение файла, версия и свойства файла, установка параметров страниц, элементы окна команды предварительный просмотр в ОС Windows и Linux.
- 10. Команды меню Правка: работа с буфером обмена, использование команды Найти. Редактирование текста. Выделение фрагмента документа в ОС Windows и Linux.
- 11. Команды меню Вид: режимы просмотра документа, Масштаб в ОС Windows и Linux.
- 12. Команды меню Формат: Символы, Абзац, Маркеры и нумерация в ОС Windows и Linux.
- 13. Команды меню Вставка: добавление сносок, символов, разбивка текста на страницы в ОС Windows и Linux.
- 14. Команды меню Сервис: расстановка переносов, использование автозамены для редактирования текста и графики в ОС Windows и Linux.
- 15. Вставка таблиц. Форматирование таблиц в ОС Windows и Linux.
- 16. Редактор формул в ОС Windows и Linux.
- 17. Назначение электронной таблицы Calc. Окно Calc в ОС Linux.
- 18. Назначение электронной таблицы Excel. Окно Excel в ОС Windods.
- 19. Листы и книги в Calc и Excel. Ввод данных в ячейки в ОС Windows и Linux.
- 20. Выделение данных в листе таблицы в ОС Windows и Linux.
- 21. Работа с ячейками: копирование и перемещение ячеек; выборочная (специальная) вставка в ОС Windows и Linux.
- 22. Работа с ячейками: поиск и замена; вставка и удаление ячеек, строк и столбцов в ОС Windows и Linux.
- 23. Форматирование ячеек электронной таблицы в ОС Windows и Linux.
- 24. Выполнение расчетов по формулам, введенных пользователем в ОС Windows и Linux.
- 25. Выполнение расчетов по формулам. Стандартные формулы в ОС Windows и Linux.
- 26. Построение диаграммы в ОС Windows и Linux.
- 27. Назначение программы Impress в Linux.
- 28. Назначение программы Microsoft PowerPoint Presentation в Windows.
- 29. Интернет. Основы работы в сети Интернет.
- 30. Основы компьютерной коммуникации.
- 31. Защита информации в локальных и глобальных компьютерных сетях

### **Критерии оценки (в баллах) аудиторной и домашней работы**

- «Не зачтено» выставляется студенту, если . студент не имеет представления об обсуждаемом вопросе; или имеет о нем фрагментарные представления (студент демонстрирует незнание теоретических основ предмета, не умеет делать аргументированные выводы и приводить примеры, почти не владеет монологической речью, не владеет терминологией, проявляет отсутствие логичности и последовательностью изложения, делает ошибки, которые не может исправить даже при коррекции преподавателем, отказывается отвечать на занятии);;

- «Зачтено» выставляется студенту, если студент имеет сформированные систематические представления об обсуждаемом вопросе (студент демонстрирует системные теоретические знания, владеет терминологией, делает аргументированные выводы и обобщения, приводит примеры, показывает свободное владение монологической речью и способность быстро реагировать на уточняющие вопросы).

# **Комплект заданий для контрольной работы № 1**

# по дисциплине Информатика

# **Тема: Офисный пакет LibreOffice: Текстовый процессор Wtiter**

# Вариант 1

#### Пользователи системы

Прежде, чем система будет готова к работе с пользователем, происходит процедура загрузки системы. В процессе загрузки будет запущена основная управляющая программа (ядро), определено и инициализировано имеющееся оборудование, активизированы сетевые соединения, запущены системные службы.

В Linux во время загрузки на экран выводятся диагностические сообщения о происходящих событиях, и если все в порядке и не возникло никаких ошибок, загрузка завершится выводом на экран приглашения "login:". Оно может выглядеть по-разному, в зависимости от настройки системы: может отображаться в красиво оформленном окне или в виде простой текстовой строки вверху экрана. Это приглашение к регистрации в системе: система ожидает, что в ответ на это приглашение будет введено входное имя пользователя, который начинает работу. Естественно, имеет смысл вводить такое имя, которое уже известно системе, чтобы она могла "узнать", с кем предстоит работать — выполнять команды неизвестного пользователя Linux откажется.

### Многопользовательская модель разграничения доступа

Процедура регистрации в системе для Linux **обязательна:** работать в системе, не зарегистривовавшись под тем или иным именем пользователя, просто невозможно. Для каждого пользователя определена сфера его полномочий в системе: программы, которые он имеет право просматривать, изменять, удалять.

При попытке сделать что-то, выходящее за рамки полномочий, пользователь получит сообщение об ошибке. Такая строгость может показаться излишней, если пользователи компьютера доверяют друг другу, и особенно если у компьютера только один пользователь. Эта ситуация очень распространена в настоящее время, когда слово «компьютер» означает в первую очередь «персональный компьютер».

# Вариант 2

Однако персональный компьютер - довольно-таки позднее явление в мире вычислительной технике, получившее широкое распространение только в последние два десятилетия. Раньше слово «компьютер» ассоциировалось с 10 огромным и дорогостоящим (занимавшим целые залы) вычислительным центром, предназначенным в первую очередь для решения разного рода научных задач. Машинное время такого центра стоит очень дешево, и при этом его возможности необходимы одновременно многим сотрудникам, которые могут ничего не знать о работе друг друга.

Требуется следить  $3a$ Tem. чтобы не произошло случайного вмешательства пользователей в чужую работу и повреждения данных (файлов), выделять каждому машинное время (по возможности избежав простаивания) и пространство на диске и при этом не допускать захвата всех ресурсов одним пользователем и его задачей, а равномерно распределять ресурсы между всеми. Для такой системы принципиально важно знать, кому задачи и файлы, поэтому и возникла необходимость принадлежат предоставлять доступ к ресурсам системы только после того, как пользователь зарегистрируется в системе под тем или иным именем.

Такая модель была реализована в многопользовательской операционной системе UNIX. Именно от нее Linux - также многопользовательская операционная система-унаследовала принципы работы с пользователями. Но ЭТО He просто дань традиции ИЛИ стремление универсальности: многопользовательская модель позволяет решить ряд задач, весьма актуальных и для современных персональных компьютеров, и для серверов, работающих в локальных и глобальных сетях, и вообще в любых системах, одновременно выполняющих разные задачи, за которые отвечают разные люди.

# Вариант 3

Компьютер - это всего лишь инструмент для решения разного рода прикладных задач: от набора и распечатывания текста до вычислений. Сложность состоит в том, что для изменения этого инструмента и для работы с его помощью используются одни и те же операции: изменение файлов и выполнение программ.

11

Получается, что, если не соблюдать осторожность, побочным результатом работы может стать выход системы из строя. Поэтому первоочередная задача для систем любого масштаба — разделять повседневную работу и изменение самой системы. В многопользовательской модели эта задача решается очень просто: разделяются «обычные» пользователи и администратор(ы).

В полномочия обычного пользователя входит все необходимое ЛЛЯ выполнения прикладных задач, попросту говоря, для работы, однако ему запрещено выполнять действия, изменяющие саму систему. Таким образом можно избежать повреждения системы в результате ошибки пользователя (нажал не на ту кнопку) или ошибки в программе, или даже по злому умыслу (например, вредительской программой-вирусом). Полномочия администратора обычно не ограничены.

Для персонального компьютера, с которым работают несколько человек, важно обеспечить каждому пользователю независимую рабочую среду. Это снижает вероятность случайногоповреждения чужих данных, а также позволяет каждому пользователю настроить внешний вид рабочей среды по своему вкусу и, например, сохранить расположение открытых окон между сеансами работы. Эта очевидным образом решается в многопользовательской задача модели: организуется домашний каталог, где хранятся данные пользователя, настройки внешнего вида и поведения его системы и т. п., а доступ остальных пользователей к этому каталогу ограничивается.

## Вариант 4

Если компьютер подключен к глобальной или локальной сети, то вполне вероятно, что какую-то часть хранящихся на нем ресурсов имеет смысл сделать публичной и доступной по сети. И напротив, часть данных, скорее всего, делать публичными не следует (например, личную переписку). Ограничив доступ пользователей к персональным данным друг друга, мы решим и эту задачу.

Именно благодаря гибкости многопользовательской модели разграничения доступа она пользуется сегодня не только на серверах, но и на домашних персональных компьютерах. В самом простом варианте — для персонального компьютера, на котором работает только один человек — эта модель сводится к двум пользователям: обычному пользователю для повседневной работы и администратору — для настройки, обновления, дополнения системы и исправления неполадок. Но даже в таком сокращенном варианте это дает целый ряд преимуществ.

### Учетные записи

Конечно, система может быть "знакома" с человеком только в переносном смысле: в ней должна храниться запись о пользователе с таким именем и о связанной с ним системной информации - учетная запись. Английский эквивалент термина учетная запись — account, "счет". Именно с учетными записями, а не с самими пользователями, и работает система. В действительности, соотношение учетных записей и пользователей в Linux обычно не является однозначным: несколько человек могут использовать одну учетную запись - система не может их различить. И в то же время в Linux имеются учетные записи для системных пользователей, от имени которых работают некоторые программы, но не люди.

### Вариант 5

Учетная запись (account) – объект системы, при помощи которого Linux ведет учет работы пользователя в системе. Учетная запись содержит данные о пользователе, необходимые для регистрации в системе и дальнейшей работы с ней.

Учетные записи могут быть созданы во время установки системы или после установки. Подробно процедура создания учетных записей (добавление пользователей) описана в лекции 12.

Главное для человека в учетной записи — ее название, входное имя пользователя. Именно о нем спрашивает система, когда выводит приглашение «login:». Помимо входного имени в учетной записи содержатся некоторые сведения о пользователе, необходимые системе для работы с ним. Ниже приведен список этих свелений.

Входное имя (login name) — название учетной записи пользователя, которое нужно вводить при регистрации в системе.

### Индификатор пользователя

Linux связывает входное имя с идентификатором пользователя в системе -UID (User ID). UID — это положительное целое число, по которому система и отслеживает пользователей. Обычно это число выбирается автоматически при регистрации учетной записи, однако оно не может быть произвольным. В Linux есть некоторые соглашения относительно того, какому типу пользователей могут быть выданы идентификаторы из того или иного диапазона. В частности, UID от «0» до  $\langle 100 \rangle$  зарезервированы для псевдопользователей.

Идентификатор пользователя, UID — уникальное число, однозначно идентифицирующее учетную запись пользователя Linux. Таким числом снабжены все процессоры Linux и все объекты файловой системы. Используется для персонального учета действий пользователя и определения прав доступа к другим объектам системы.

### Вариант 6

### Идентификатор группы

Кроме идентификационного номера пользователя, с учетной записью связан идентификатор группы. Группы пользователей применяются для организации доступа нескольких пользователей к некоторым ресурсам. У группы, так же, как и у пользователя, есть имя и идентификационный номер - GID (Group ID). В Linux пользователь должен принадлежать как минимум к одной группе - группе по умолчанию. При создании учтенной записи пользователя обычно создается и группа, имя которой совпадает с входным именем<sup>41</sup>, именно эта группа будет пользоваться как группа по умолчанию для данного пользователя. Пользователь может входить более чем в одну группу, но в учетной записи указывается только номер группы по умолчанию.

# Полное имя

Помимо входного имени в учетной записи содержится и полное имя (имя и фамилия) использующего данную учетную запись человека. Конечно, пользователь может указать что угодно в качестве своего имени и фамилии. Полное имя

необходимо не столько системе, сколько людям - чтобы иметь возможность определить, кому принадлежит учетная запись.

### Домашний каталог

Файлы всех пользователей в Linux хранятся раздельно, у каждого пользователя есть собственный домашний каталог, в котором он может хранить свои данные. Доступ других пользователей к домашнему каталогу пользователя может быть ограничен. Информация о домашнем каталоге обязательно должна присутствовать в учетной записи, потому что именно с него начинает работу пользователь, зарегистрировавшийся в системе.

# Командная оболочка

Каждому пользователю нужно предоставить способ взаимодействия с системой: передача ей команд и получение от нее ответов. Для этой цели служит специальная программа - командная оболочка (или интерпретатор командой строки). Она должна быть запущена для каждого пользователя, который зарегистрировался в системе. Поскольку в Linux доступно несколько разных интерпретаторов командной строки, в учетной записи указано, какой из них нужно запустить для данного пользователя. Если специально не указывать командную оболочку при создании учетной записи, она будет назначена по умолчанию, вероятнее всего это будет hash

#### Вариант 7

Интерпретатор командной строки (командный интерпретатор, командная оболочка, оболочка) — эта программа, используемая в Linux для организации "диалога" человека и системы. Командный интерпретатор имеет три основных ипостаси: (1) редактор и анализатор команд в командной строке, (2) высокоуровневый системно-ориентированный язык программирования, (3) средство организации взаимодействия команд друг с другом и с системой.

### Понятие "администратор"

В Linux есть только один пользователь, полномочия которого в системе принципиально отличаются от полномочий остальных пользователей - это пользователь с идентификатором «0». Обычно учетная запись пользователя с UID=0 называется root (англ., "корень"). Пользователь root — "администратор" системы Linux, учетная запись для root обязательно присутствует

в любой системе Linux, даже если в ней нет никаких других учетных записей. Пользователю с таким UID разрешено выполнять любые действия в системе, а значит, любая ошибка или неправильное действие может повредить систему, уничтожить данные и привести к другим печальным последствиям. Поэтому категорически не рекомендуется регистрироваться в системе под именем root для повседневной работы. Работать в root следует только тогда, когда это действительно необходимо: при настройке и обновлении системы или восстановлении после сбоев.

Именно root обладает достаточными полномочиями для создания новых учетных записей.

### Вариант 8

# Регистрация в системе

Вернемся теперь к нашей загруженной операционной системе Linux, которая по-прежнему ожидает ответа на свое приглашение «login». Если система настроена таким образом, что это приглашение оформлено в виде графического окна в центре экрана, следует нажать комбинацию клавиш Ctrl+Alt+F1 - произойдет переключение видеорежима и на экране на черном фоне появится примерно следующий текст:

Welcome to Some Linux / ttyl

localhost login

Пример 1.1. Начальное приглашение к регистрации

Мы переключились в так называемый текстовый режим, в котором нам недоступны возможности графических интерфейсов: рисование окон произвольной формы и размера, поддержка миллионов цветов, отрисовка изображений. Все возможности текстового режима ограничены набором текстовых и псевдографичсеких символов и несколькими десятками базовых цветов. Однако в Linux в текстовом режиме можно выполнять практически любые действия в системе (кроме тех которые требуют непосредственного просмотра изображений). Текстовый режим в Linux — это полнофункциональный способ управления системой. В различных реализациях Linux работа в графическом режиме может выглядеть по разному, более того, графический режим может быть даже недоступен после установки системы без специальной настройки. Текстовый же режим доступен в любой реализации Linux и всегда выглядит практически одинаково. Именно поэтому все дальнейшие примеры и упражнения мы будем рассматривать и выполнять в текстовом режиме, возможностей которого будет достаточно для освоения излагаемого в курсе материала.

Первая строка в примере — это просто приглашение, она носит информационный характер. Существует очень много различных реализаций Linux (называемых дистрибутивами, они будут обсуждаться лекции 18), и в каждом из них принят свой формат первой строки приглашения, хотя почти наверняка там будет указано, с какой именно версией Linux пользователь имеет дело, и, возможно, будут присутствовать еще некоторые параметры. В наших примерах мы будем использовать условную реализацию Linux - «Some Linux».

# Вариант 9

Вторая строка начинается с имени хоста — собственного имени системы, установленной на данном компьютере. Это имя существенно в том случае, если компьютер подключен к локальной сети или глобальной сети, если же он ни с кем больше не связан, оно может быть любым. Обычно имя хоста определяется уже при установке системы, однако в нашем случае используется вариант по умолчанию - "localhost". Заканчивается эта строка собственно приглашением к регистрации в системе — слово "login:".

Теперь понятно, что в ответ на данное приглашение мы должны ввести входное имя, для которого есть соответствующая учетная запись в системе. В правильно установленной операционной системе Linux должна существовать как минимум одна учетная запись для обычного пользователя. Во всех дальнейших примерах у нас будет участвовать Мефодий Кашин, владелец учетной записи "methody" в системе "Some Linux". Вы можете пользоваться для выполнения примеров любой учетной записью, которая создана в Вашей системе (естественно, кроме root).

Итак, Мефодий вводит свое входное имя в ответ на приглашение системы: Welcome to Some Linux / tty 1

localhost login: Methody Password: Login incorrect

Пример 1.2. Регистрация в системе

В ответ на это система запрашивает пароль. Пароль Мефодия нам неизвестен, поскольку он его никому не говорит. Когда Мефодий вводил свой пароль, на экране монитора он не отображался (это сделано, чтобы пароль нельзя было подсмотреть), однако Мефодий точно знает, что не сделал опечатки. Тем не менее, система отказала ему в регистрации, выдав сообщение об ошибке (''Login incorrect'').

### **Вариант 10**

Если же внимательно посмотреть на введенное имя пользователя, можно заметить, что он начинается с заглавной буквы, в то время как учетная запись называется ''methody''.Linux всегда делает различие между заглавными и строчными буквами, поэтому ''Мethody'' для него - уже другое имя. Теперь Мефодий повторит попытку:

Рassword

Пример 1.3. Успешная регистрация в системе

На этот раз регистрация прошла успешно, о чем свидетельствует последняя строка примера - приглашение командной строки. Приглашение это подсказка, выводимая командной оболочкой и свидетельствующая о том, что система готова принять команды пользователя. Приглашение может быть оформлено по-разному, более того, пользователь может сам управлять видом приглашения, но почти всегда наверняка в приглашении содержатся входное имя и имя хоста - -в нашем примере это ''methody'' и ''localhost'' соответственно. Заканчивается приглашение чаще всего символом. Это командная строка, в которой будут отображаться все введенные пользователем с клавиатуры команды, а при нажатии на клавишу Enter содержимое командной строки будет передано для исполнения системе.

#### Идентификация пользователя (authentication)

Когда система выводит на экран приглашение командной строки после правильного введения имени пользователя и пароля, это означает, что произошла идентификация пользователя (authentication, «проверка подлинности»). Пароль может показаться излишне сложным, но у системы нет другого способа удостовериться, что за монитором находится именно тот человек, который имеет право на использование данной учетной записи.

### Вариант 11

Конечно, процедура идентификации имеет очевидное значение для систем, к которым имеют непосредственный или сетевой доступ многие не связанные друг с другом пользователи. Процедура идентификации гарантирует, что к такой системе не получит доступ случайный человек, не имеющий права использовать ее ресурсы и хранящуюся в ней информацию. Одновременно она дает определенную гарантию защиты от злонамеренного вмешательства: даже если навредить попытается пользователь, имеющий учетную запись, его действия будут зарегистрированы в системе (поскольку системе всегда известно, от имени какой учетной записи выполняются те или иные действия), и злоумышленника можно будет найти. Для тех пользователей, которым процедура идентификации кажется утомительной и необязательной (например, пользователям персональных компьютеров), единственным существует возможность получить доступ к системе, минуя процедуру идентификации. Для этого применяется программа autologin. Она предоставляет доступ к работе с графическим интерфейсом сразу после загрузки системы, не запрашивая имя пользователя и пароль. В действительности, autologin запускает все программы от имени одного пользователя, зарегистрированного в системе. Например, Мефодий мог бы использовать свою учетную запись methody для автоматического входа в систему. Однако у этого подхода есть свои минусы:

• Невозможно определить, кто, что и когда делал в системе, потому что все

19

реальные пользователи работают с одной учетной записью, то есть с точки зрения системы все они - один и тот же пользователь.

• Вся личная информация этого пользователя становится достоянием общественности.

## Вариант 12

 $\bullet$ Пароль легко забывается (пароль все равно есть у любого пользователя), потому что его не нужно вводить каждый день. При этом autologin дает доступ только человеку, сидящему перед монитором, и только к работе с графическим интерфейсом. Если же потребуется, например, скопировать файлы с данного компьютера по сети, пароль все равно придется вводить.

Учитывая все перечисленные минусы, можно заключить, что использовать autologin разумно только в тех системах, которые не подключены к локальной или глобальной сети, и к которым при этом открыт публичный доступ (например, в библиотеке).

#### Смена пароля

Если учетная записать была создана не самим пользователем, а администратором многопользовательской системы (скажем, администратором компьютерного класса), скорее всего, был выбран тривиальный пароль с тем расчетом, что пользователь его изменит при первом же входе в систему. Распространены тривиальные пароли "123456"., "empty" и т.п. Поскольку пароль это единственная гарантия, что вашей учетной записью не воспользуется никто, кроме вас, есть смысл выбирать в качестве пароля неочевидные последовательности символов. В Linux нет существенных ограничений на лину пароля или входящие в него символы (в частности, использовать пробел можно), но нет смысла делать пароль слишком длинным-велика вероятность его забыть. Надежность паролю придает его непредсказуемость, а не длина. Например, пароль, представляющий собой имя пользователя или повторяющий название его учетной записи, очень предсказуем. Наименее предсказуемы пароли, представляющие собой случайную комбинацию прописных и строчных букв, цифр, знаков препинания, но их труднее всего запомнить.

20

# **Вариант 13**

Пользователь может в любой момент поменять свой пароль. Единственное, что требуется для смены пароля — знать текущий пароль. Допустим, Мефодий придумал более удачный пароль и решил его поменять. Он уже зарегистрирован в системе, поэтому ему нужно только набрать в командной строке команду passwd и нажать Enter.

[\[methody@localhost](mailto:methody@localhost) methody]\$ passwd

Changing password for methody.

Enter current password:

You can now choose the new password or passphrase.

A valid password should be a mix of upper and lower case letters, digits, and other characters. You can use an 8 character long password with characters from at least 3 of these 4 classes, or a 7 character long password containing characters from all classes. An upper case letter that begins the password and digit that ends it do not count towards the numder of character long and contain enough different characters. Alternatively, if noone else can see your terminal now, you can pick this a

s Пример 1.4. Смена пароля

y passwd, которая предназначена именно для замены информации о пароле в учетной записи пользователя. Она вывела приглашение ввести текущий u пароль («Enter current password»), а затем, в ответ на правильно введенный p вполне может использовать, если никто в данный момент не видит его a монитора. Набрав в командной строке «passwd», Мефодий запустил программу пароль, предложила подсказку относительно грамотного составления пароля и даже вариант надежного пароля, который Мефодий

> **Комплект заданий для контрольной работы №2 Архитектура персонального компьютера.**

s

s

w Вариант 1.

o

r

Задание 1. Задано дерево каталогов. Укажите путь к файлу Inf.doc.

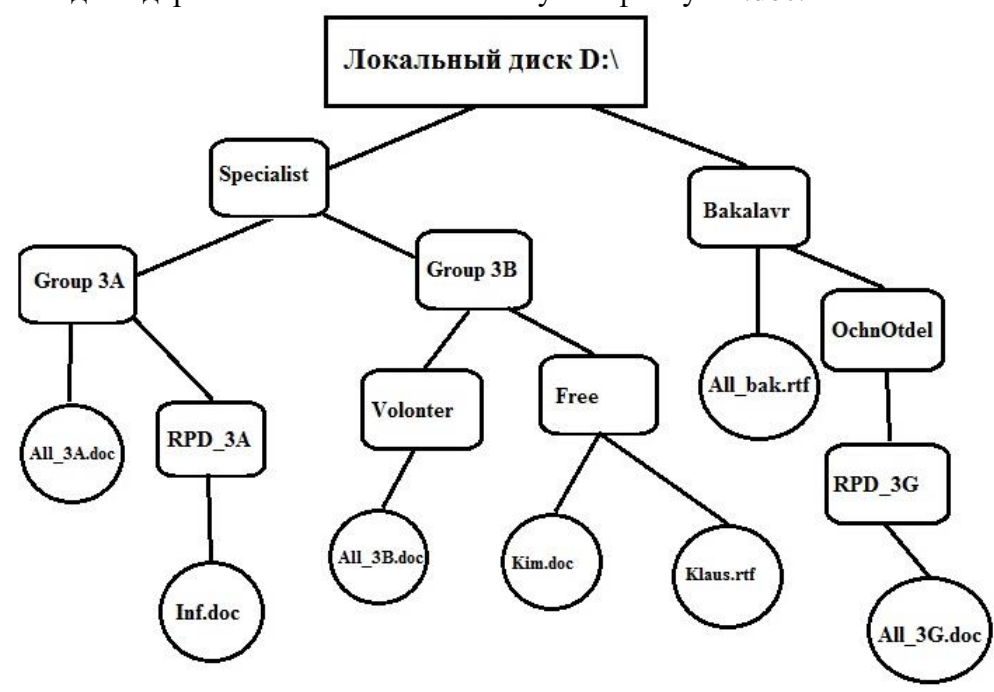

Задание 2.  $1338 + 1338 = ?<sub>10</sub>$ 

Вариант 2.

Задание 1. Задано дерево каталогов. Укажите путь к файлу Klaus.rtf.

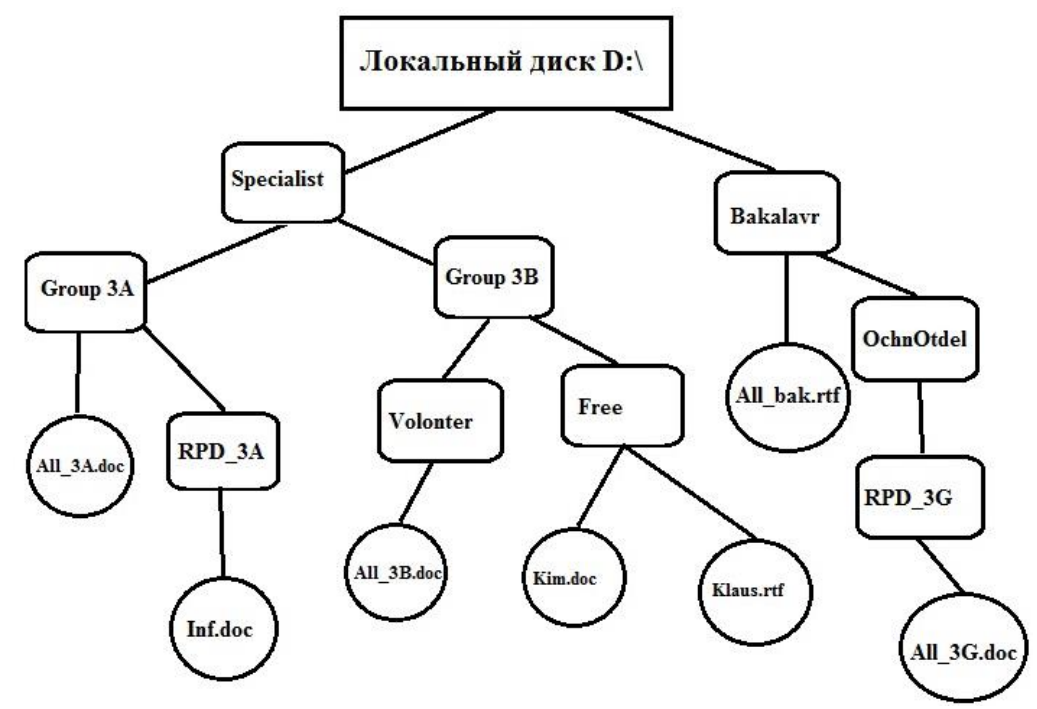

Задание 2. 455<sub>10</sub> × 268 = ?<sub>10</sub>

# Вариант 3.

Задание 1. Задано дерево каталогов. Укажите путь к файлу All\_3B.doc.

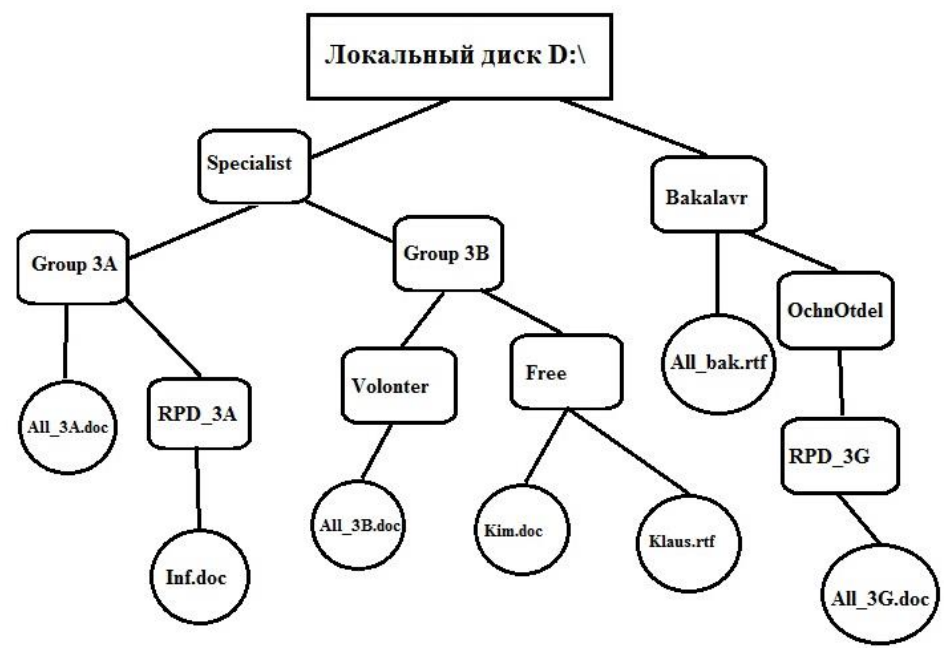

Задание 2. 28<sup>10</sup> – 7778=?<sup>10</sup>

# Вариант 4.

Задание 1. Задано дерево каталогов. Укажите путь к файлу All\_3G.doc.

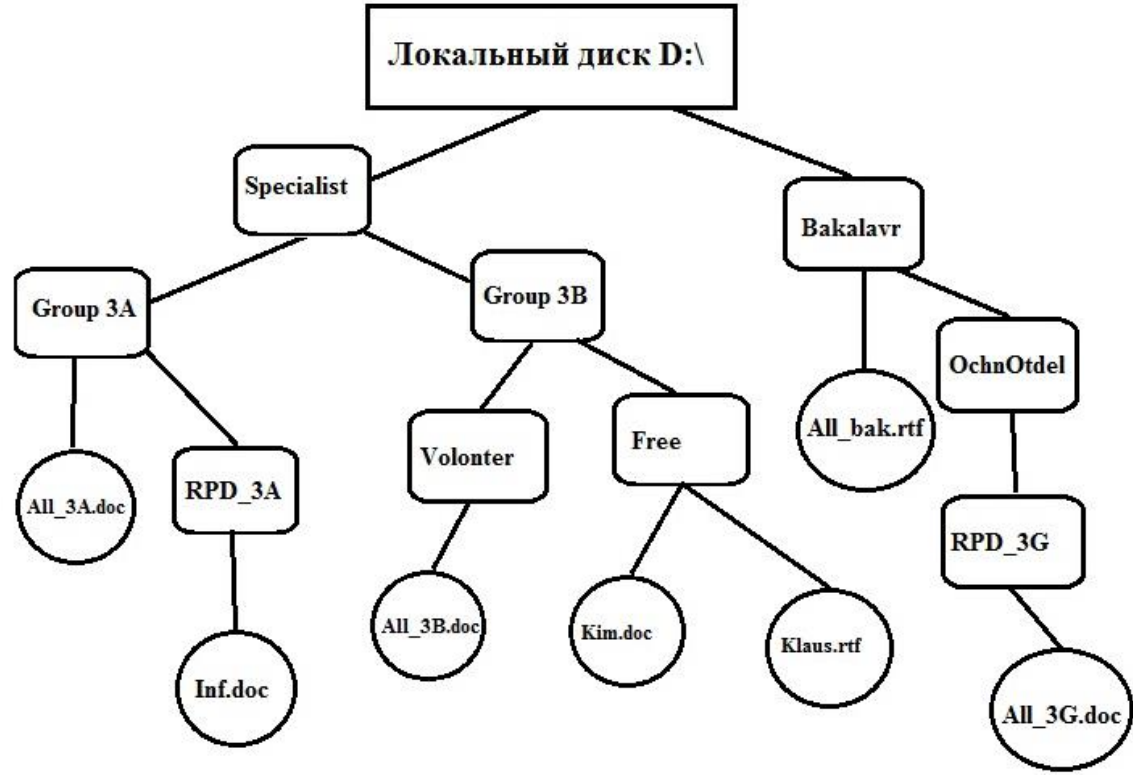

Задание 2.  $10_{10} \times 1011_{2} = ?_{10}$ .

# Вариант 5.

Задание 1. Задано дерево каталогов. Укажите путь к файлу All\_3А.doc.

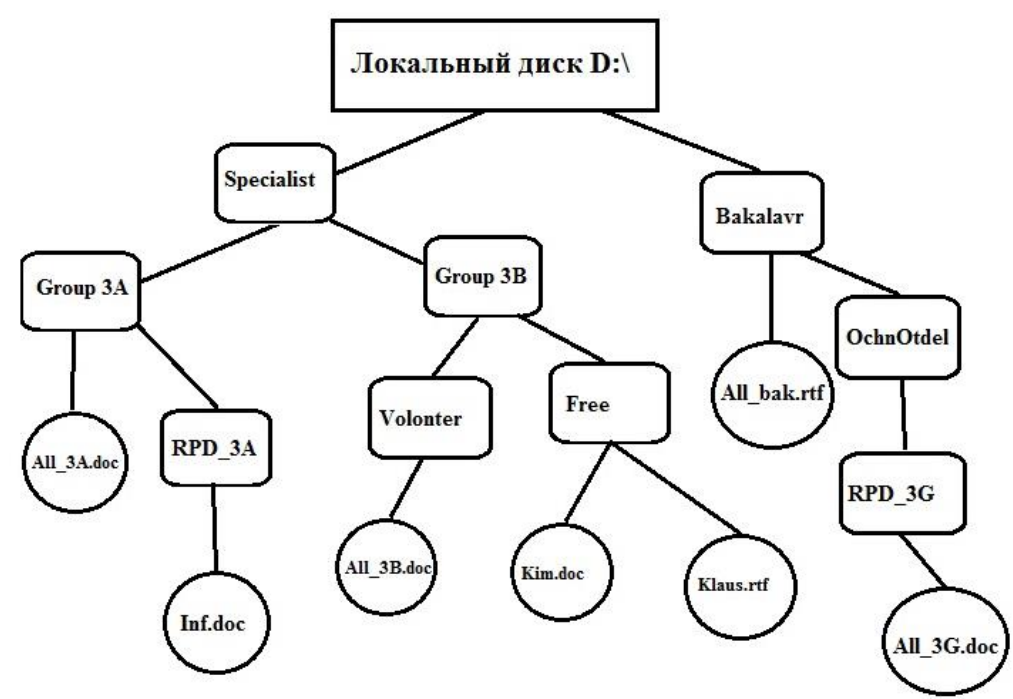

Задание 2. 8<sub>8</sub> –  $11_{10}=?$ <sub>10</sub>

# Вариант 6.

Задание 1. Задано дерево каталогов. Укажите путь к файлу Kim.doc.

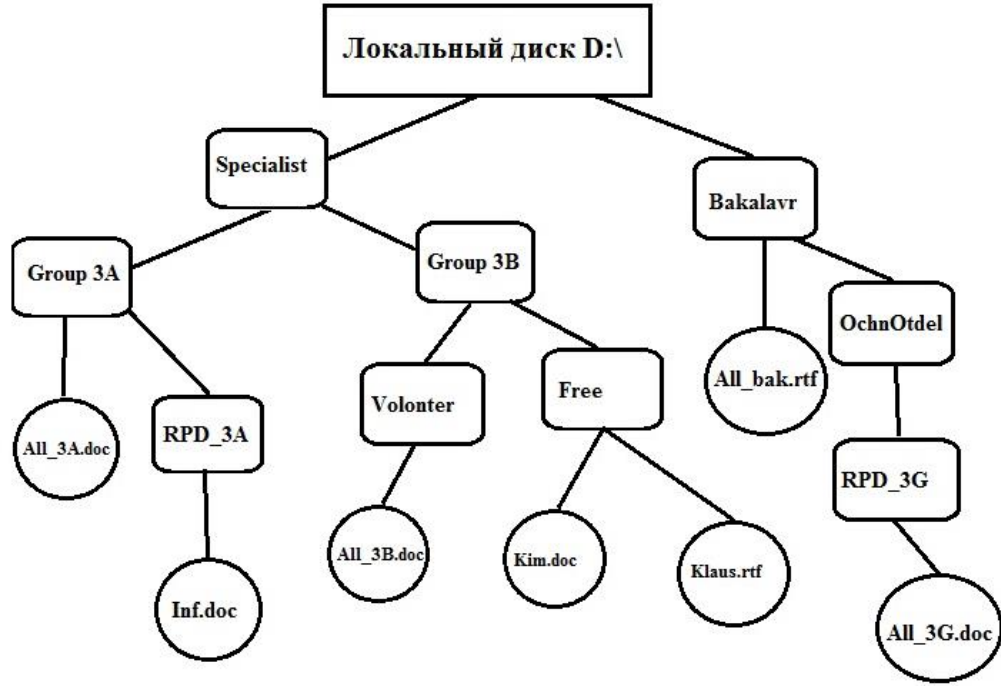

Задание 2.  $444_8 \times 33_{10} = ?_{10}$ 

# **Критерии оценки контрольных работ 1-2:**

«Зачтено» выставляется студенту, если каждое из заданий контрольных работ выполнено как минимум на 80%;

«Не зачтено» выставляется студенту, если каждое из заданий контрольных работ выполнено меньше, чем на 80% .

# **Темы эссе**

# **(рефератов, докладов, сообщений)**

по дисциплине Информатика

### Примерная тематика рефератов и докладов

1. Передача, преобразование, хранение и использование информации в технике.

2. Язык как способ представления информации, двоичная форма представления информации, ее особенности и преимущества.

- 3. Принципы представления данных и команд в компьютере.
- 4. Принцип автоматического исполнения программ в ЭВМ.
- 5. Операционные системы семейства UNIX.
- 6. Построение и использование компьютерных моделей.

7. Телекоммуникации, телекоммуникационные сети различного типа, их назначение и возможности.

- 8. Мультимедиа технологии.
- 9. Информатика в жизни общества.
- 10. Информация в общении людей.
- 11. Подходы к оценке количества информации.
- 12. История развития ЭВМ.
- 13. Современное состояние электронно-вычислительной техники.
- 14. Классы современных ЭВМ.
- 15. Вредное воздействие компьютера. Способы защиты.
- 16. Суперкомпьютеры и их применение.
- 17. Ноутбук устройство для профессиональной деятельности.
- 18. Карманные персональные компьютеры.
- 19. Основные типы принтеров.
- 20. Сканеры и программное обеспечение распознавания символов.
- 21. Сеть Интернет и киберпреступность.
- 22. Криптография.
- 23. Компьютерная графика на ПЭВМ.
- 24. WWW. История создания и современность.
- 25. Проблемы создания искусственного интеллекта.
- 26. Использование Интернет в маркетинге.
- 27. Поиск информации в Интернет. Web-индексы, Web-каталоги.
- 28. Системы электронных платежей, цифровые деньги.
- 29. Компьютерная грамотность и информационная культура.
- 30. Устройства ввода информации.

# **Критерии оценки рефератов:**

Написание реферата следует начать с изложения плана темы, который как минимум включает 3 пункта. План должен быть логично изложен и должен включать в себя введение и заключение.

Реферат завершается списком использованной литературы.

Задачи студента при написании реферата заключаются в следующем:

1. логично и по существу изложить вопросы плана;

2. четко сформировать мысли, последовательно и ясно изложить материал, правильно использовать термины и понятия;

- 3. показать умение применять теоретические знания на практике;
- 4. показать знание материала, рекомендованного по теме;
- 5. использовать для экономического обоснования необходимый статистический материал.

Реферат оценивается преподавателем кафедры по следующим критериям.

Объем реферата должен быть не менее 12-18 стр. машинописного текста (аналог – компьютерный текст Time New Roman, размер шрифта 14 через полтора интервала), включая титульный лист.

**«Зачтено» ставится**, если выполнены все требования к написанию и защите реферата: обозначена проблема и обоснована её актуальность, сделан краткий анализ различных точек зрения на рассматриваемую проблему и логично изложена собственная позиция, сформулированы выводы, тема раскрыта полностью, выдержан объём, соблюдены требования к внешнему оформлению, даны правильные ответы на дополнительные вопросы.

«Не зачтено» - тема реферата не раскрыта, обнаруживается существенное непонимание проблемы.

### Тест № 1. Архитектура персонального компьютера

1. Какое из ниже перечисленных определений не соответствует термину «информатика»?

А\*) технологические операции с научно-технической информацией, локументалистика, библиотечное дело, хранение и обработка материалов научных исследований;

b) это наука, изучающая структуру и наиболее общие свойства информации, ее поиск, хранение, передачу и обработку с применением ЭВМ;

с) комплексная научная и инженерная дисциплина, изучающая все аспекты разработки, проектирования, создания, оценки, функционирования компьютерных систем переработки информации, их применения и воздействия на различные области человеческой деятельности;

d) это область человеческой деятельности, связанная с процессами преобразования информации с помощью компьютеров и их взаимодействием со средой применения.

2. Из перечисленных ниже функций выберите ту, которая является главной для информатики

а\*) разработка методов и средств преобразования информации и их использование в организации технологического процесса переработки информации;

b) применение информационных процессов к изучению социальных процессов и явлений;

с) разработка вычислительной техники для реализации ее в промышленной деятельности человека;

d) решение научных и инженерных проблем создания, внедрения и обеспечения эффективного использования компьютерной техники во всех сферах общественной жизни.

3. Выберите верное определение термина «программа»

а\*) набор инструкций на машинном языке, который хранится в виде файла на магнитном диске и по команде пользователя загружается в компьютер для выполнения;

b) игры, предназначенные для использования на компьютере;

с) набор инструкций, предназначенный для запуска компьютера;

d) набор инструкций, предназначенный для работы компьютера;

4. Электронной основой для функционирования ЭВМ первого поколения являлись

а\*) электронно-вакуумные лампы;

**b**) транзисторы;

с) зубчатые колёса:

 $d$ ) реле.

5. Выберите верное определение термина «компьютер»

а\*) устройство или система, способная выполнять заданную, чётко определённую, изменяемую последовательность операций;

b) устройство для получения и фиксации неполвижных изображений материальных объектов при помоши света:

- с) описание набора устройств ввода-вывода:
- d) технологии накопления, обработки и передачи информации с использованием определённых (технических) средств.

6. Выберите верное определение термина «архитектура персонального компьютера»

а\*) это логическая организация, структура и ресурсы, то есть средства вычислительной системы, которые определяют принцип действия, информационные связи и взаимное соединение основных логических узлов компьютера и могут быть выделены процессу обработки данных на определённый интервал времени;

b) описание деталей исключительно технического и физического устройства компьютера;

с) описание набора устройств ввода-вывода информации;

d) описание прикладного программного обеспечения, необходимого для работы пользователя на персональном компьютере.

7. Укажите верный ответ

а\*) На материнской плате размещаются микропроцессор, математический сопроцессор, генератор тактовых импульсов, микросхемы памяти, контроллеры внешних устройств, звуковая и видеокарты, таймер.

b) На материнской плате размещаются микропроцессор, клавиатура, микросхемы памяти, контроллеры внешних устройств, звуковая и видеокарты, таймер.

с) На материнской плате размещаются микропроцессор, кулер, принтер, микросхемы памяти, контроллеры внешних устройств, звуковая и видеокарты, таймер.

d) На материнской плате размещаются микропроцессор, ОЗУ, генератор тактовых импульсов, микросхемы памяти, звуковая и видеокарты, таймер.

8. Основной интерфейсной системой компьютера, обеспечивающей сопряжение и связь всех его устройств между собой, а также три направления передачи информации (между микропроцессором и основной памятью, между микропроцессором и портами ввода-вывода внешних устройств, между основной памятью и портами ввода-вывода внешних устройств) является

а\*) системная шина;

b) арифметико-логическое устройство;

c)  $O3Y$ ;

d)  $\Pi$ 3 $V$ .

9. Укажите, какой из видов памяти используется для долговременного хранения информации, которая может быть в дальнейшем использована для решения задач пользователя.

а\*) внешняя память;

 $b)$  O3Y;

c)  $\Pi 3V$ :

d) кэш-память.

10. Центральный блок персонального компьютера, предназначенный для управления работой всех блоков машины и для выполнения арифметических и логических операций над информацией, это...

а\*) микропроцессор;

b) системная шина;

с) логический диск;

d) таймер.

#### 11. Укажите соответствия

Источник питания — это блок, содержащий системы автономного и сетевого питания компьютера.

Таймер — это внутримашинные электронные часы, обеспечивающие автоматический съем текущего момента времени.

Компью́терная клавиатура — устройство ввода, позволяющее пользователю вводить информацию в компьютер.

Микропроцессор — центральный блок персонального компьютера, предназначенный для управления работой всех блоков машины и для выполнения арифметических и логических операций над информацией.

12. Укажите соответствия:

1 килобит (1 кб) = 1024 бита: 1 мегабит (1Мб) = 1024 кбит; 1 гигабит (1Гб) = 1024 Мбит; 1 килобайт (1 КБ) = 1024 байта; 1 мегабайт (1МБ) = 1024 кБ; 1 гигабайт (1ГБ) = 1024 МБ.

13. Какие из перечисленных видов памяти являются энергонезависимыми?

а\*) Flash-память;

 $b^*$ )  $\Pi 3V$ ;

c)  $O3Y$ ;

d) кэш-память.

14. Какие из перечисленных видов памяти являются энергозависимыми? а) Flash-память;

b)  $\Pi 3V$ ;

с\*) видеопамять;

d\*) кэш-память.

15. Установите соответствие

RAM - предназначена для хранения переменной информации работает в пределах компьютерной системы, фактически отвечает за хранение данных на временной основе и делает их оперативно доступными для процессора.

ROM- этот тип памяти является активным, независимо от того, включена ли система или выключена, при этом содержащиеся в ней данные не могут быть изменены.

Кэш память - этот тип памяти является буфером, в котором хранятся данные, наиболее часто используемые процессором, а также данные последних операций пользователя.

- этот вид памяти энергонезависим и представляет собой мобильные устройства для хранения и удобного переноса данных с одного компьютера на другой.

16. Установите соответствие CPU-процессор; RAM- оперативная память; **ROM-** постоянная память; HDD - жесткий диск; Sound Card — звуковая карта; Video Card - видеокарта.

17. Укажите, какая из перечисленных видов памяти является внутренней.

а\*) кэш-память;

b) DVD:

c) CD-ROM;

d) Flash-память.

18. Выберите верную характеристику ОЗУ.

а\*) это энергозависимая память, в которой хранится исполняемая в данный момент времени программа и данные, с которыми она непосредственно работает;

b) это энергонезависимая память, в которой хранится постоянно используемая в компьютере информация;

с) это внешняя память для долговременного хранения информации;

d) это сверхоперативная память, в которой хранятся наиболее часто используемые участки оперативной памяти.

19. Укажите, какая из перечисленных видов памяти является внешней.

 $a^*$ ) DVD;

b) кэш-память;

с) постоянная память;

d) оперативная память.

20. Укажите верное определение кэш-памяти.

а\*) это сверхоперативная память, в которой хранятся наиболее часто используемые участки оперативной памяти;

b) память, в которой обрабатывается одна программа в данный момент времени;

с) память, предназначенная для долговременного хранения информации, независимо от того, работает компьютер или нет;

d) память, в которой хранятся системные файлы операционной системы.

21. Укажите, для какой цели необходим кулер в персональных компьютерах

а\*) это устройство для охлаждения центрального процессора.

b) это технологии накопления, обработки и передачи информации с использованием определённых (технических) средств.

с) это память, в которой обрабатывается одна программа в данный момент времени.

d) это управляющая программа (или комплекс программ), предназначенный для организации многопрограммного режима работы.

22. Укажите функцию периферийных устройств.

а\*) ввод и вывод информации;

**b**) хранение информации;

с) обработка информации;

d) управление работой компьютера по заданной программе.

23. Укажите верное определение термина «принтер».

а\*) это внешнее периферийное устройство компьютера, предназначенное для вывода текстовой или графической информации, хранящейся в компьютере, на твёрдый физический носитель, обычно бумагу или полимерную плёнку, малыми тиражами;

b) это устройство для охлаждения центрального процессора;

с) это устройство для хранения переменной информации работает в пределах компьютерной системы:

d) 'это ультрапортативный компьютер, обладающий большинством характерных черт ноутбука.

24. Укажите верное определения термина «USB-флэш-накопитель»

А\*) это запоминающее устройство, использующее в качестве носителя флеш-память и подключаемое к компьютеру или иному считывающему устройству по интерфейсу USB;

b) это устройство для охлаждения центрального процессора;

с) это внешнее периферийное устройство компьютера, предназначенное для вывода текстовой или графической информации, хранящейся в компьютере, на твёрдый физический носитель, обычно бумагу или полимерную плёнку, малыми тиражами;

d) это устройство для ввода информации.

25. Устройство для автоматического вычерчивания с большой точностью рисунков, схем, сложных чертежей, карт и другой графической информации на бумаге размером до А0 или кальке это....

а\*) плоттер;

**b**) сканер;

с) клавиатура;

d) нетбук.

26. Укажите устройство ввода, которое, анализируя какой-либо объект (обычно изображение, текст), создаёт его цифровое изображение.

 $a^*$ ) сканер;

**b**) принтер:

с) ноутбук;

d) планшетный компьютер.

27. Укажите координатное устройство для управления курсором и отдачи различных команд компьютеру

а\*) компьютерная мышь;

b) плоттер;

с) сканер;

d) субноутбук.

28. Укажите устройство ввода информации в персональный компьютер, которое представляет собой качающуюся в двух плоскостях вертикальную ручку

а\*) джойстик:

b) компьютерная мышь;

с) сканер;

d) плоттер.

29. Укажите координатное устройство ввода, предназначенное для управления курсором и отдачи различных команд компьютеру, телефону или другому электронному оборудованию, которое фактически представляет собой сенсорную панель

а) тачпад:

**b**) джойстик:

с) компьютерная мышь;

d) плоттер.

### 30. Укажите соответствия.

Портативные компактные устройства с предусмотренной функцией автономной работы вне дома или офиса, размер диагонали дисплея которых 17 дюймов и более — это дескноуты.

Портативные компактные устройства с предусмотренной функцией автономной работы вне дома или офиса, размер диагонали дисплея которых 14— 16 дюймов— это массовые ноутбуки;

Портативные компактные устройства с предусмотренной функцией автономной работы вне дома или офиса, размер диагонали дисплея которых 11— 13,3 дюйма— это субноутбуки или ультрабуки;

Портативные компактные устройства с предусмотренной функцией автономной работы вне дома или офиса, размер диагонали дисплея которых 9— 11 дюйма— это ультрапортативные ноутбуки;

Портативные компактные устройства с предусмотренной функцией автономной работы вне дома или офиса, размер диагонали дисплея которых 7— 12,1 дюйма (не имеющие DVD-привода)— это нетбуки, смартбуки;

Портативные компактные устройства с предусмотренной функцией автономной работы вне дома или офиса, размер диагонали дисплея которых менее 7 дюймов — «наладонные компьютеры» [\(Handheld PC\)](https://ru.wikipedia.org/wiki/Handheld_PC).

# **Тест № 2 по Информатике Программное обеспечение персонального компьютера**

1. Рисунок Электролиз\_расплава\_соли NaCl сохранен в папке Химия на диске D:\. Укажите полное имя этого файла в системах Windows.

A\*) D:\Химия\ Электролиз\_расплава\_соли NaCl.jpg;

b) Химия\ Электролиз\_расплава\_соли NaCl.jpg;

c) D:\Электролиз\_расплава\_соли NaCl.jpg;

d) Электролиз расплава соли NaCl.jpg;

10

2. Укажите полное имя файла Chemistry.doc, который лежит в подкаталоге Chem. Подкаталог Chem лежит в подкаталоге user, а тот, в свою очередь, в корневом каталоге дистибутива Linux – openSUSE.

A\*) /user/Chem/Chemistry.doc;

b) \user\Chem\Chemistry.doc;

c) C: /user/Chem/Chemistry.doc;

d) //user/Chem/Chemistry.doc.

3. Укажите верную единицу измерения информации.

A\*) бит

b) В/м

c) бит/с

d) герц.

4. Укажите, какая система счисления используется при представлении числа в памяти компьютера:

A\*) двоичная;

b) десятичная;

c) восьмеричная;

d) шестидесятеричная.

5. Из перечисленных ниже устройств выберите устройства ввода информации.

А\*) клавиатура;

**b**) дисплей;

с) принтер;

 $d^*$ ) сканер.

6. Из перечисленных ниже устройств выберите устройства вывода информации.

а) жесткий диск;

- **b**) сканер;
- с\*) лисплей:

d\*) принтер.

7. Операционная система - это:

а\*) комплекс взаимосвязанных программ, предназначенных для управления ресурсами компьютера и организации взаимодействия с пользователем.;

b) прикладная программа, предназначенная для ввода информации;

с) система программирования;

d) текстовый редактор.

8. Из указанного перечня выберите основные идеи, определяющие функциональность операционной системы.

А\*) пакетный режим:

В\*) файловые структуры;

с) общность времени:

d) однозадачность;

9. Укажите устройство в персональном компьютере, которое производит обработку данных.

- А\*) процессор;
- В) жесткий диск;
- с) монитор:
- d) сканер.

10. Укажите, от чего зависит содержимое контекстного меню в персональном компьютере

а\*) места расположения указателя мыши в момент щелчка правой кнопки;

b) версии персонального компьютера и операционной системы;

с) числа открытых на рабочем столе окон;

d) размера выделенной области.

11. Лрайвер - это:

а\*) программное обеспечение для доступа операционной системы к устройствам компьютера;

b) аппаратное устройство компьютера;

с) прикладная программа;

d) язык программирования.

12. Дайте верное определение программе, которая работает под управлением Windows.

А\*) приложение:

b) операционная система;

с) ядро операционной системы;

d) BIOS.

13. Утилита в информатике - это:

А\*) сервисная программа в составе общего программного обеспечения, предназначенная для выполнения специализированных типовых задач, связанных с работой оборудования и операционной системы

b) операционная система;

с) ядро операционной системы;

d) BIOS.

14. Выберите верное утверждение.

А\*) Утилиты могут входить в состав операционных систем, идти в комплекте со специализированным оборудованием или распространяться отдельно;

b) Утилиты всегда идут в комплекте со специализированным оборудованием:

с) Утилиты распространяются отдельно от специализированного оборудования;

d) Утилиты распространяются исключительно в комплекте с операционной системой.

15. Укажите основные возможности, которые предоставляет пользователю операционная система Linux

А\*) отлично реализованная многозадачность;

B<sup>\*</sup>) под данную операционную систему разработано очень мало компьютерных вирусов и другого вредоносного программного обеспечения;

с) ограниченный выбор программных средств для разработки самого разного программного обеспечения

d) ограниченность доступа школьников в Интернет.

16. Операционную систему с диска загружает в ОЗУ:

а\*) загрузчик операционной системы;

b) антивирусная программа;

 $c)$  FAR;

d) сервисная программа.

17. BIOS  $\sigma$ TO:

а\*) программа, которая проверяет и инициирует все устройства компьютера-драйвер и лишь затем передает функции управления ими загружающейся операционной системе;

b) программа-утилита;

с) программа, которая является ядром операционной системы;

d) программа-приложение.

18. От настроек какой программы в первую очередь зависит способ загрузки компьютера, порядок взаимодействия между собой его процессора, материнской платы, видеокарты и т.д.

 $a^*$ ) BIOS:

b) Volkov Commander;

c) Doctor Web

d) Антивирус Касперского.

### 19. В окне папки находится:

- А\*) содержимое папки;
- Б) работающая программа;
- В) наглядное изображение файловой структуры;
- Г) содержимое файла.

## 20. Рабочий стол - это:

- А) файл:
- Б) центральная часть экрана;
- В) активная часть экрана;
- $\Gamma^*$ ) папка.

21. Выберите верное определение термина «системное программное обеспечение»

A\*) комплекс программ, которые осуществляют организацию вычислительного процесса и управление ресурсами компьютера;

b) совокупность программ, предназначенных для решения задач из различных сфер человеческой деятельности;

c) совокупность программных средств, позволяющих разрабатывать программы;

d) специализированные программы для обнаружения компьютерных [вирусов,](https://ru.wikipedia.org/wiki/%D0%9A%D0%BE%D0%BC%D0%BF%D1%8C%D1%8E%D1%82%D0%B5%D1%80%D0%BD%D1%8B%D0%B9_%D0%B2%D0%B8%D1%80%D1%83%D1%81) а также вредоносных программ.

22. Выберите верное определение термина «системы программирования»

A\*) совокупность программных средств, позволяющих разрабатывать программы;

b) совокупность программ, предназначенных для решения задач из различных сфер человеческой деятельности;

c) комплекс программ, которые осуществляют организацию вычислительного процесса и управление ресурсами компьютера;

d) специализированные программы для обнаружения компьютерных [вирусов,](https://ru.wikipedia.org/wiki/%D0%9A%D0%BE%D0%BC%D0%BF%D1%8C%D1%8E%D1%82%D0%B5%D1%80%D0%BD%D1%8B%D0%B9_%D0%B2%D0%B8%D1%80%D1%83%D1%81) а также вредоносных программ.

23. Выберите верное определение термина «прикладное программное обеспечение»

A\*) совокупность программ, предназначенных для решения задач из различных сфер человеческой деятельности;

b) совокупность программных средств, позволяющих разрабатывать программы;

c) комплекс программ, которые осуществляют организацию вычислительного процесса и управление ресурсами компьютера;

d) специализированные программы для обнаружения компьютерных [вирусов,](https://ru.wikipedia.org/wiki/%D0%9A%D0%BE%D0%BC%D0%BF%D1%8C%D1%8E%D1%82%D0%B5%D1%80%D0%BD%D1%8B%D0%B9_%D0%B2%D0%B8%D1%80%D1%83%D1%81) а также вредоносных программ.

24. Какому из видов вредоносных программ соответствует данная характеристика «это программное обеспечение используется для сбора конфиденциальной информации об определенном пользователе путем тотального сканирования системных и рабочих папок его компьютера. Они функционируют на чужом ПК совершенно незаметно, не оказывая видимой нагрузки на операционную систему. Помимо получения личных данных эти программы применяются для удаленного контроля чужого компьютера.»

A\*) шпионские программы;

b) спам;

c) шифровальщики;

d) черви.

25. Какому из видов вредоносных программ соответствует данная характеристика «цель этих программ - проникнуть в компьютер, получить доступ к личным медиафайлам и зашифровать их с целью вымогательства финансовых средств за их расшифровку»

A\*) шифровальщики;

b) спам;

c) шпионские программы;

d) черви.

26. Какому из видов вредоносных программ соответствует данная характеристика «вредоносные программы, которые опаснее вирусов и троянов из-за высокой скорости распространения с использованием сетевых ресурсов. Мгновенно вычисляя сетевые адреса, они проникают в другие компьютеры, создают на системных дисках рабочие папки и тем самым приводят к подвисанию системы»

A\*) черви;

b) спам;

c) шпионские программы;

d) шифровальщики.

27. Какому из видов вредоносных атак соответствует данная характеристика «отдельный вид вредоносных атак, представляющий собой массовую рассылку почтовых писем финансового, политического и агитационного характера. Злоумышленники используют такие атаки для самых разных целей - от выманивания из адресата крупной суммы денег до банальной нагрузки на почтовые сервера, которая приводит к потере важных данных»

- A\*) спам;
- b) черви;
- c) шпионские программы;
- d) шифровальщики.

28. Какому из видов вредоносных программ соответствует данная характеристика «программы, которые способны самостоятельно проникнуть в компьютер и "заразить" файл, программу или всю систему»

A\*) вирусы;

b) черви;

c) шпионские программы;

d) шифровальщики.

29. Какая из программ является антивирусной.

\*) 360 Total Security Essentials;

b) Norton Commander;

c) Volkov Commander;

d) FAR.

30. Выберите верное определение термина «файловый менеджер».

A\*) компьютерная программа, предоставляющая интерфейс пользователя для работы с файловой системой и файлами;

b) программа, предназначенная для решения задач из различных сфер человеческой деятельности;

c) программное средство, позволяющее разрабатывать программы;

d) специализированная программа для обнаружения компьютерных [вирусов,](https://ru.wikipedia.org/wiki/%D0%9A%D0%BE%D0%BC%D0%BF%D1%8C%D1%8E%D1%82%D0%B5%D1%80%D0%BD%D1%8B%D0%B9_%D0%B2%D0%B8%D1%80%D1%83%D1%81) а также вредоносных программ.

# **Тест 3. Writer**

1. Укажите название клавиши, с помощью которой можно разделить два предложения на отдельные абзацы

A\*) ENTER;

- b) DELETE;
- c) СAPS LOCK;

d) Insert.

2. Укажите название клавиши, позволяющей включить режим прописных букв? A\*) СAPS LOCK;

b) DELETE;

c) ESC;

d) PG UP.

3. Какой комплекс действий относится к форматированию текста?

A\*) изменение внешнего вида текста;

b) ввод текста;

- c) исправление ошибок в тексте;
- d) внесение изменение в содержание текста.

4. Исключите элемент, который не относится к основным атрибутам шрифта.

A\*) положение текста на странице;

b) размер шрифта;

c) стиль шрифта;

d) начертание (нормальный, полужирный, курсив, подчёркнутый, зачёркнутый).

5. Исключите несуществующий стиль шрифта

A\*) витиеватый;

b) полужирный;

d) курсив;

e) подчёркнутый;

f) зачёркнутый.

6. Укажите высоту одного кегля шрифта в мм в соответствии с языком описания страниц [PostScript,](https://ru.wikipedia.org/wiki/PostScript) предложенным американской компанией Adobe в конце 1980-х годов.

 $A^*$ ) 1 пт =0,3528 мм;

b) 1 пт = 0,376 мм;

c) 1 пт = 0,254 мм;

d)  $1 \text{ }\text{nt} = 0.500 \text{ }\text{nm}$ .

7. Укажите единицу измерения шрифта в программах компьютерной верстки документов.

- A\*) 1 пт;
- b) 1 мм;
- c)  $1 \text{ nm}^2$ ;
- d) 1 дюйм.

8. Укажите верное определение термина «кегль шрифта»

A\*) размер буквы или знака по вертикали, включающий её нижние и верхние выносные элементы, а также высоту заплечиков;

b) размер буквы или знака по ширине;

c) размер буквы или знака по диагонали;

d) площадь буквы или знака в современных текстовых редакторах.

9. Укажите действие, которое не относится к термину «форматирование страниц».

A\*) изменение размеров отступов отдельных абзацев в тексте на странице;

b) выбор ориентации страниц;

c) задание полей страниц;

d) выбор размера страниц.

10. Укажите действие, которое не относится к термину «форматирование абзацев».

A\*) выбор ориентации страниц;

b) изменение размеров отступов отдельных абзацев в тексте на странице;

c) задание межстрочного интервала;

d) выравнивание текста.

11. Какую клавишу нужно выбрать для удаления в слове Привет буквы и, если положение курсора находится сразу после этой буквы? A\*) backspace;

b) Insert;

c) Delete;

d) tab.

12. Какую клавишу нужно выбрать для удаления в слове Привет буквы и, если положение курсора находится сразу после буквы р?

A\*) Delete;

b) Insert;

c) backspace;

d) tab.

13. Исключите элемент, который не относится к параметрам абзаца.

A\*) гарнитура шрифта;

b) ширина;

c) отступ в первой строке;

d) межстрочный интервал.

e) интервал между абзацами.

14. Исключите несуществующий способ выравнивания строк в абзацах

A\*) выравнивание по верхнему стороне;

b) выравнивание по левому краю;

c) выравнивание по правому краю;

d) выравнивание по ширине;

e) выравнивание по центру.

15. Исключите несуществующий вид межстрочного интервала в абзацах

A\*) спаренный;

b) одинарный;

c) полуторный;

d) двойной;

16. Укажите поле в диалоговом окне Абзац, в котором задаются отступы абзаца относительно правой и левой границ текста в текстовых редакторах Word и Writer.

A\*) поле «Отступ»;

b) Поле «первая строка;

c) поле «Автоматический перенос»;

d) поле «Интервал».

17. Укажите поле в диалоговом окне Абзац, в котором можно установить расстояние между форматируемым абзацем и соседними с ним абзацами. в текстовых редакторах Word и Writer. A\*) поле «Интервал»;

b) поле «Первая строка»;

c) поле «Автоматический перенос»;

d) поле «Отступ».

18. Какие действия необходимо выполнить в текстовом процессоре LibreOffice Writer для того, чтобы вставить одну альбомную страницу в конец документа, содержащего предыдущие страницы в книжном формате?

A\*) в конце последней страницы, имеющей книжный формат, вставить разрыв страницы с помощью команды Вставка\Разрыв \Разрыв страницы, после этого в списке *«Стиль» необходимо*  выбрать *«Альбомный» и нажать «ОК*;

b) достаточно вставить разрыв страницы;

c) достаточно вставить новую страницу в книжном формате и в меню Формат\Страница на вкладке Страница поменять Книжную на Альбомную;

d) достаточно открыть диалог параметров страницы *«Формат → Страница»* и на вкладке *«Управление»* выбрать *«Следующий стиль»*.

19. Выберите сочетание клавиш, которое позволит выполнить жесткий разрыв страницы в текущем документе текстовом редакторе LibreOffice Writer.

A\*) Ctrl+Enter ;

b) CTRL+J;

c) CTRL+E;

d)  $Ctrl+Y$ .

20. Какие действия необходимо выполнить в текстовом процессоре LibreOffice Writer для того, чтобы вставить одну альбомную страницу между книжными?

A\*) в конце страницы, которая имеет книжный формат и предшествует альбомной странице, вставить разрыв страницы с помощью команды Вставка\Разрыв \Разрыв страницы, после этого в списке *«Стиль» необходимо* выбрать *«Альбомный» и нажать «ОК.* Чтобы после альбомной страницы снова шли страницы с портретной ориентацией, в самом конце альбомной страницы необходимо повторно вставить разрыв страницы и затем в списке *«Стиль»* выбрать *«Базовый».* b) достаточно вставить поэтапно два разрыва в конце книжной и альбомной страниц соответственно;

c) достаточно вставить новую страницу в книжном формате и в меню Формат\Страница на вкладке Страница поменять Книжную на Альбомную или наоборот;

d) достаточно открыть диалог параметров страницы *«Формат → Страница»* и на вкладке *«Управление»* выбрать *«Следующий стиль»*.

21. Выберите сочетание клавиш для вставки таблицы в текстовый документ в текстовом процессоре LibreOffice Writer.

 $A^*$ ) Ctrl+F12; b) CTRL+TAB; c) CTRL+F5;

d) CTRL+F1.

22. Выберите верное определение термина «таблица».

A\*) это перечень данных (текстовых, числовых, графических), приведенных в определенную систему и разнесенных по графам;

b) это перечень числовых данных, приведенных в определенную систему и разнесенных по графам;

c) это перечень данных (текстовых, числовых, графических), разнесенных по графам;

*d) это структурированный перечень тестовых и числовых данных*.

23. Выберите верное определение термина «текстовый файл»

A\*) это компьютерный файл, содержащий текстовые данные;

b) это набор логически связанных символов;

c) это информация, представленная на материальном носителе в текстовой форме;

*d) это структурированный перечень тестовых данных.*

*24. Укажите соответствия:*

*txt — сохраняет текст без форматирования;*

*doc — собственный формат документов Microsoft Word*;

docx - это усовершенствованный вариант doc, который был лишензирован и впервые появился вместе с пакетом Office 2007.

odt - — собственный формат документов LibreOffice Writer и OpenOffice.org Writer. rtf — универсальный формат;

pdf — формат для представления в электронном виде печатных документов.

25. Какой формат файла не является текстовым?  $A^*$ ) avi; b)  $txt$ :

 $c)$  doc;

 $d$ ) rtf.

26. Какой формат файлов не используется при создании презентаций?

 $A^*$ ) txt;

 $b)$  *odt* :

 $c)$  ppt;

 $d$ ) pptx.

27. Выберите верное определение термина «текстовый редактор»

А\*) программное средство, предназначенное для создания (ввода, набора), редактирования и оформления текстов.:

b) любая последовательность символов, к которым относятся буквы, пробел, знаки препинания, цифры, знаки арифметических операций и т.п;

с) электронные блокноты, предназначенные для ввода и редактирования текста;

d) системы, осуществляющие интеллектуальный поиск и интеллектуальную обработку тек $cm$ <sup>o $\theta$ </sup>

### 28. Укажите соответствия:

Те́кстовый реда́ктор — самостоятельная компьютерная программа или компонент программного комплекса (например, редактор исходного кода интегрированной среды разработки или окно ввода в браузере), предназначенная для создания и изменения текстовых данных, включая текстовые файлы.

Те́кстовый проце́ссор — компьютерная программа, используемая для набора, хранения, редактирования и печати текста с возможностью его форматирования и компоновки, а также имеющая функцию WYSIWYG (предпросмотр внешнего образа документа до печати).

Редакционно-издательская система — компьютерная программа, обеспечивающая расширенные функции текстового процессора, (включая широкие возможности редактирования, форматирования, печати текста с возможностью его форматирования и компоновки), способная воспринимать тексты, созданные в различных текстовых редакторах, отсканированные или нарисованные в графических редакторах иллюстрации, созданные на ПК разных платформ, и корректировать их цвета, обеспечивать адаптацию к различным печатающим устройствам и т.п.

29. Укажите, какая из функций не способна быть выполнена текстовым редактором

А\*) форматирование текста;

**b\*)** печать текста

- с) ввод текстовых данных;
- d) редактирование текстовых данных;
- е) проверка правописания и подсветки синтаксиса.

30. Укажите, какая из программ не является текстовым редактором

A\*) Microsoft Word;

**b**) *Блокнот*;

c) Notepad;

 $d)$  Vim.

### Тест 4. Электронные таблицы

1. Укажите символы для обозначения строк в электронных таблицах.

А\*) цифры;

b) буквы латинского алфавита:

с) буквы русского алфавита;

d) буквы и цифры.

2. Маркер автозаполнения (черный крестик) появится, если курсор поставить

а\*) в нижний правый угол ячейки;

**b**) по середине ячейки;

с) в верхний левый угол ячейки;

d) на серый прямоугольник на пересечении заголовков строк и столбцов.

3. В каком варианте ответа правильно указана последовательность выполнения операторов в формуле

а\*) возведение в степень. \* и / . затем + и -:

b) \* и /, затем операторы ссылок;

с) операторы сравнения, затем операторы ссылок;

d) операторы ссылок, затем операторы сравнения, затем \* и /

4. Выберите верное обозначение ячейки в электронной таблице:

- $A^*$ ) A5;
- b)  $18C$ ;
- $c) AC:$
- $d) M-13.$

5. В электронных таблицах выделена группа ячеек В1:С5. Сколько ячеек входит в этот диапа- $30H<sub>2</sub>$ 

 $A^*$ ) 10;

- $b) 5:$
- c)  $2:$
- $d$ ) 6.

6. Какие элементы будут меняться в электронных таблицах при копировании формулы  $= $A1+5?$ 

А\*) будет меняться только номер строки;

b) будет меняться имя столбца;

- с) оба элемента фиксированы и, соответственно, меняться не будут;
- d) оба элемента будут меняться.

7. Какие элементы будут фиксированы в электронных таблицах при копировании формулы  $= A $1 + 25?$ 

А\*) только номер строки;

- b) имя столбца;
- с) оба элемента фиксированы;
- d) оба элемента будут меняться.

8. Какие элементы будут меняться в электронных таблицах при копировании формулы  $= $A1 + B$5?$ 

А\*) в первом слагаемом будет меняться номер строки (имя столбца А фиксировано), во втором слагаемом при копировании будет меняться имя столбца (номер строки фиксирован); b) в первом слагаемом будет меняться имя столбца, во втором слагаемом при копировании будет меняться номер строки;

с) все элемента фиксированы и меняться при копировании формулы не будут;

d) при копировании все элементы будут меняться.

9. Дан фрагмент электронной таблицы. Чему станет равным значение ячейки С2, если в нее скопировать формулу из ячейки С1?

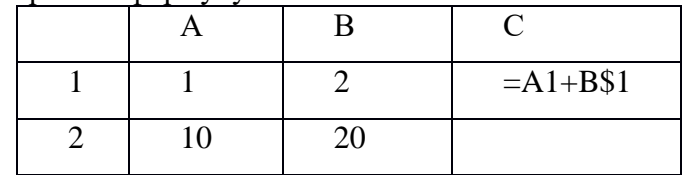

 $A^*$ ) 12;

- b)  $30$ :
- c)  $21$ ;
- $d)$  22.

10. В ячейке СЗ записана формула = A\$3+\$B3 +3. Какой вид приобретет формула, после того как ячейку СЗ скопировать в ячейку С4?

 $A^*$ ) = A\$3+\$B4+3; b) = $A$4+$B+3$ ; c) = $A\$3+\$B4+3$ ;  $d$ ) = A\$4+\$B4+3.

11. Какая функция возвращает абсолютную величину числа в Excel?

- A\*) ABS(число);
- b) LIM(число);
- с) sqr(число);
- d) МАХ(число).
- 12. Какие параметры линии тренда следует выбрать при построении графика функции  $y=x^2+2$ ? А\*) полиномиальная (степень 2):
	- b) логарифмическая;
	- с) линейная:
	- d) экспоненциальная.
- 13. Выберите верное определение термина «Линия тренда в Excel»
	- А\*) это график аппроксимирующей функции;
	- b) это уравнение прямой:
	- с) это уравнение, описывающее степенную зависимость;
	- d) это линия, графически отображающая уравнение прямой.

14. Дан фрагмент электронной таблицы. В нем представлены экспериментальные данные, которые описываются уравнением линии тренда  $v=2x^2+2$ . Укажите верный способ задания этой функции в столбце D.

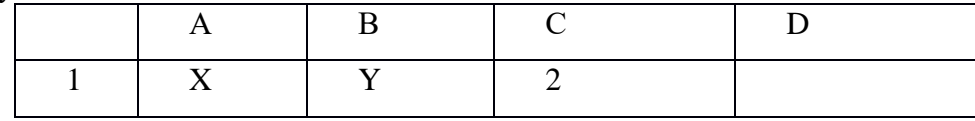

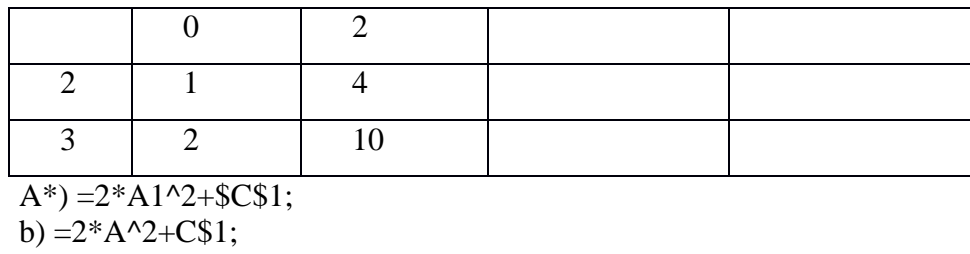

c) =  $2A1^2+SC1$ ;

d) =  $2*A1^2+C1$ .

15. Укажите верный способ задания функции  $y=(25+x)/5x+x^2+5$  в Excel. Значения аргумента х представлены в столбце А электронной таблицы.

 $A^*$ ) = (25+A1)/(5\*A1)+A1^2+5; b) =  $(25+A1)/(5A1) + A1^2 + 5$ ; c) =  $25+A1/5*A1+A1^2+5$ ; d) =  $(25+A$1)/(5*A$1)+A$1^2+5.$ 

16. Что представляет собой рабочая книга Microsoft Excel?

А\*) файл, используемый для обработки и хранения данных;

b) фрагмент файла, используемый для обработки и хранения данных;

с) шаблон, используемый для обработки и хранения данных;

d) директория, используемая для обработки и хранения данных.

17. Исключите тип ссылок, не существующий в электронных таблицах.

А\*) частично смешанные ссылки;

**b**) смешанные ссылки;

с) относительные ссылки;

d) абсолютные ссылки.

18. Дан фрагмент электронной таблицы. Чему станет равным значение ячейки С2, если в нее скопировать формулу из ячейки С1?

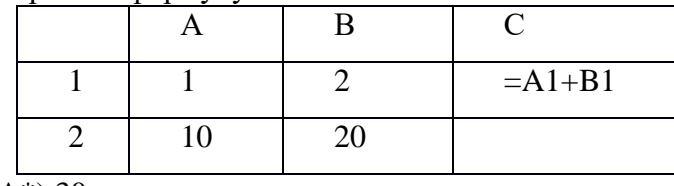

 $A^*$ ) 30;

b)  $3$ ;

 $c) 21:$  $d)$  12.

19. Дан фрагмент электронной таблицы. Чему станет равным значение ячейки С2, если в нее скопировать формулу из ячейки С1?

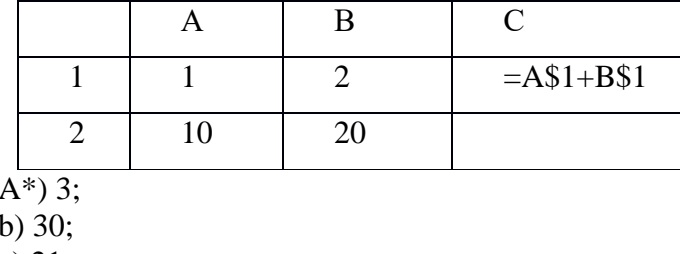

c)  $21:$ 

 $d)$  12.

20. Дан фрагмент электронной таблицы. Чему станет равным значение ячейки С2, если в нее скопировать формулу из ячейки С1?

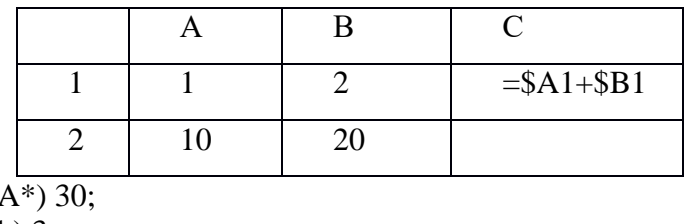

- $h)$  3:
- $c) 21:$
- $d)$  22.

21. Выберите верное определение термина «электронная таблица»

А\*) прикладная программа, предназначенная для обработки структурированных в виде таблицы данных;

b) прикладная программа для обработки кодовых таблиц;

с) устройство ПК, управляющее его ресурсами в процессе обработки данных в табличной форме;

d) системная программа, управляющая ресурсами ПК при обработке таблиц.

22. Выберите верное описание электронной таблицы.

а\*) совокупность нумерованных строк и поименованных буквами латинского алфавита столбнов:

b) совокупность поименованных буквами латинского алфавита строк и нумерованных столбцов;

с) совокупность пронумерованных строк и столбцов;

d) совокупность строк и столбцов, именуемых пользователем произвольным образом.

23. Укажите расширение файлов, которые являются объектом обработки Microsoft Excel

 $a^*$ ) xls:

 $b)$  doc:

 $c)$  exe:

d) bmp

24. Каким образом обозначаются строки электронной таблицы?

а\*) нумеруются;

b) именуются пользователями произвольным образом;

с) обозначаются буквами русского алфавита:

d) обозначаются буквами латинского алфавита.

25. Укажите, каким образом идентифицируются ячейки электронной таблицы.

а\*) путем последовательного указания имени столбца и номера строки, на пересечении которых располагается ячейка;

b) алресом машинного слова оперативной памяти, отвеленного пол ячейку;

с) специальным кодовым словом;

d) именем, произвольно задаваемым пользователем

26. Укажите правильную последовательность элементов электронной таблицы.

а\*) Книга, Лист, столбцы и строки, ячейка;

b) Лист, Книга, столбцы и строки, ячейка;

с) Книга, Лист, ячейка, столбцы и строки;

d) Лист, Книга, столбцы и строки, ячейка.

27. Укажите, каким образом вводятся вычислительные формулы в ячейки электронных таблиц. а\*) специальным образом с использование встроенных функций и по правилам, принятым для записи выражений в языках программирования;

b) в обычной математической записи;

с) по правилам, принятым исключительно для алгебры;

d) по правилам, принятым исключительно для баз данных.

28. Выберите верную запись формулы для электронной таблицы

 $a^*$ ) = A2\*A3-A4; b)  $C3+4*D4$ :

c)  $C3 = C1 + 2*C2$ ;

d)  $A5B5+23$ .

29. Укажите символ, который используется для обозначения абсолютного адреса ячейки в электронных таблицах

 $a^*$ ) \$:

 $b) &c.$ 

c)  $%$ :

 $d) @.$ 

30. Каким образом изменяются относительные ссылки при перемешении или копировании информации из одной ячейки в другую?

а\*) преобразуются в зависимости от нового положения формулы;

b) преобразуются вне зависимости от нового положения формулы;

с) преобразуются в зависимости от длины формулы;

d) не изменяются.

### Tect<sub>5</sub> Позиционные системы счисления. Логические операции

- 1. Чему равен результат логического сложения операндов А и В, если А=1, В=0? A)  $1^*$ ;  $E(0)$ :  $B)$  2:  $\Gamma$ ) -1
- 2. Чему равен результат логического умножения операндов А и В, если А=1, В=0? A)  $0^*$ :  $E(1)$ :  $B) 0.5:$  $\Gamma$ ) -1
- 3. Вычислите результат логической функции, заданной выражением: (A or notB) and (notA or notB),  $ec\pi A = 1$ ,  $B=1$ A)  $0^*$ ;  $\Gamma$ ) 1.5  $E(1)$ :  $B$ ) 2:
- 4. Вычислите результат логической функции, заданной выражением:  $(notA and B)$  or  $(A and notB)$ , ecли  $A=1$ ,  $B=0$ A)  $1^*$ :  $\Gamma$ ) 0  $E$ ) -1:  $B$ ) 2:
- 5. Вычислите результат логической функции, заданной выражением:  $(A \text{ and } B)$  or (notA and B), если A=1, B=1 A)  $1^*$ ;  $E(0)$ :  $B$ ) 2:  $\Gamma$ ) -1

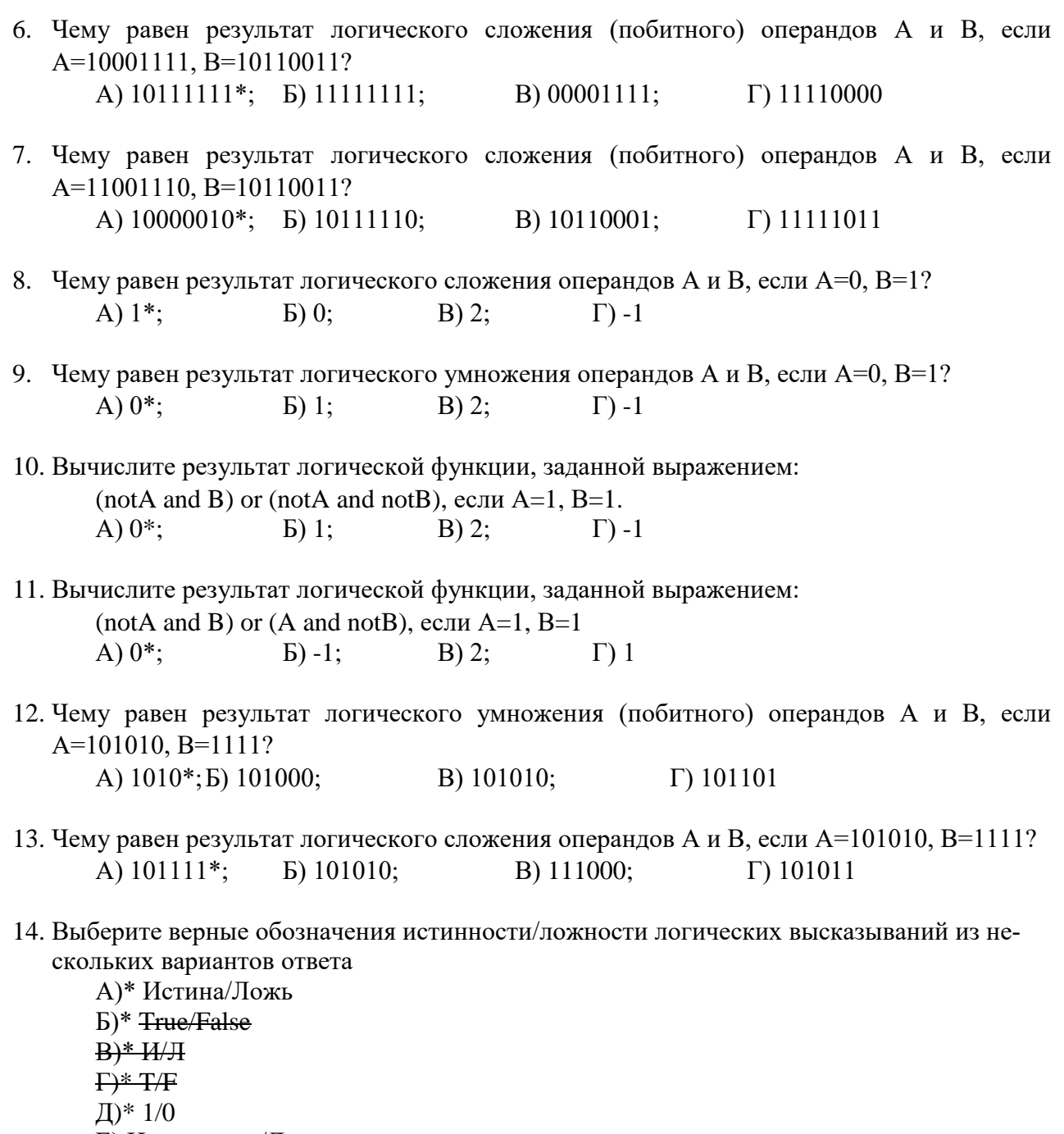

- Е) Истинность/Ложность
- Ж) Верно/Неверно

З) Правильно/Неправильно

15. Конъюнкция - это...

А)\* логическая операция, которая объединяет два высказывания в одно новое, которое будет являться истинным тогда и только тогда, когда оба исходных высказывания истинны.

Б) логическая операция, которая объединяет два высказывания в одно новое, которое будет являться ложным тогда и только тогда, когда оба исходных высказывания ложны.

В) логическая операция, которая объединяет два высказывания в одно новое, которое будет являться ложным тогда и только тогда, когда оба исходных высказывания истинны.

Г) логическая операция, которая преобразует исходное высказывание в новое, значение которого противоположно исходному.

16. Дизъюнкция - это ...

А)\* логическая операция, которая объединяет два высказывания в одно новое, которое будет являться ложным тогда и только тогда, когда оба исходных высказывания ложны

Б) логическая операция, которая объединяет два высказывания в одно новое, которое будет являться истинным тогда и только тогда, когда оба исходных высказывания истинны.

В) логическая операция, которая объединяет два высказывания в одно новое, которое будет являться ложным тогда и только тогда, когда оба исходных высказывания истины.

Г) логическая операция, которая объединяет два высказывания в одно новое, которое будет являться истинным тогда и только тогда, когда оба исходных высказывания ложны.

17. Инверсия - это ...

А)\* логическая операция, которая преобразует исходное высказывание в новое, значение которого противоположно исходному.

Б) логическая операция, которая объединяет два высказывания в одно новое, которое будет являться ложным тогда и только тогда, когда оба исходных высказывания истины

В) логическая операция, которая объединяет два высказывания в одно новое, которое будет являться ложным тогда и только тогда, когда оба исходных высказывания ложны.

Г) логическая операция, которая преобразует исходное высказывание в новое, значение которого будет всегда истинно.

18. Какую логическую операцию отображает предоставленная на рисунке таблица истинности?

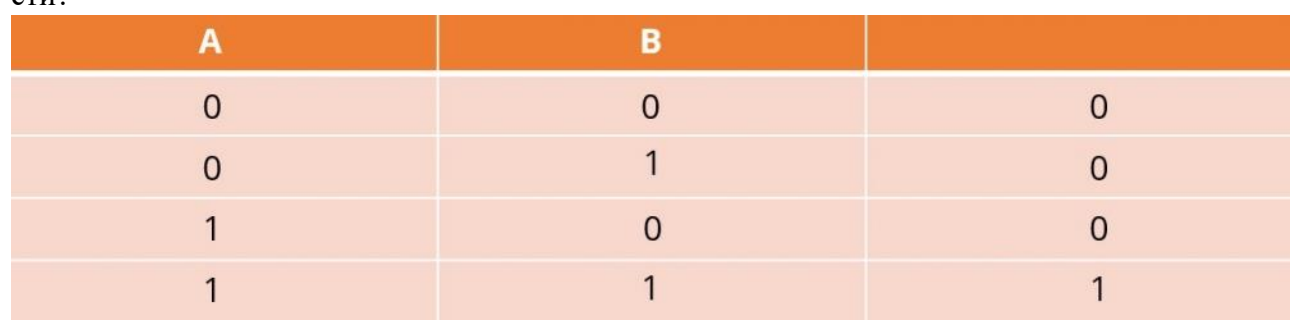

А)\* Конъюнкция.

- Б) Дизъюнкция.
- В) Инверсия.
- Г) Дизпликация.
- 19. Какую логическую операцию отображает предоставленная на рисунке таблица истинности?

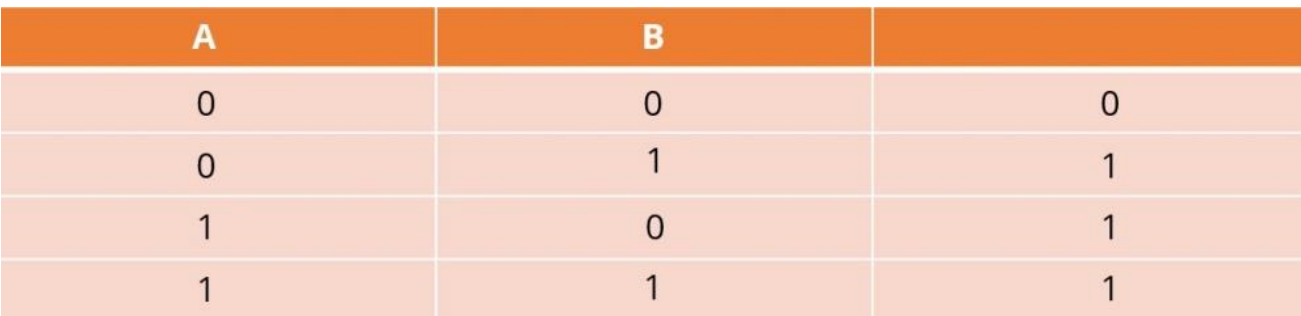

- А)\* Дизъюнкция.
- Б) Конъюнкция.
- В) Инверсия.
- Г) Аппликация.
- 20. Соотнесите название логических операций с их обозначениями в языке программирования.
- А) & конъюнкция.
- Б) | дизъюнкция.
- В) NOT инверсия.
- $\Gamma$ ) AND конъюнкция
- 21. Укажите порядок выполнения логических операций в выражении (NOT A AND B) OR A.
	- А) 1 Инверсия.
	- Б) 2 Конъюнкция.
	- В) 3 Дизъюнкция.
- 22. На рисунке дан фрагмент таблицы истинности выражения F. Какое из представленных ниже логических выражений соответствует данной функции F, которая зависит от трёх аргументов: Х, Ү, Z?

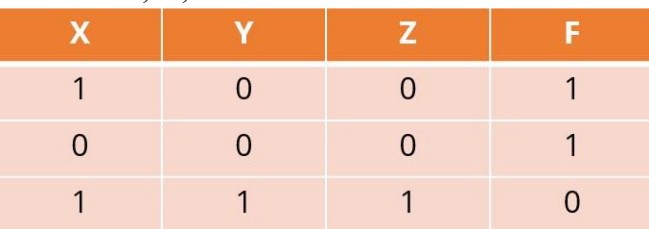

 $A$ <sup>\*</sup> notX or notY or notZ

B) notX and Y and notZ

- $C)$  X and not Y and Z
- D) notX and notY and Z
- 23. Какую операцию на формальном языке высказываний принято обозначать значком «Л»?
	- А)\* конъюнкцию;
	- Б) лизъюнкцию:
	- В) импликацию;
	- Г) инверсию
- 24. Какое логическое действие называется дизьюнкцией?

А)\* логическое сложение:

- Б) логическое умножение;
- В) логическое отрицание;
- Г) логическое следование
- 25. Какую операцию на формальном языке алгебры высказываний принято обозначать чертой над логической переменной?
	- А)\* инверсию;
	- Б) дизъюнкцию;
	- В) импликацию;
	- Г) конъюнкцию.

26. Дизъюнкция образуется объединением двух или нескольких высказываний с помощью...

- А)\* союза «или»:
- Б) добавления частицы «не»;
- В) союза «и»;
- $\Gamma$ ) оборота речи «если ..., то...»
- 27. Инверсия образуется объединением двух или нескольких высказываний с помощью...
	- А)\* добавления частицы «не»;
	- Б) союза «или»;
	- В) союза «и»;
	- $\Gamma$ ) оборота речи «если ..., то...»

28. Вычислите результат логической функции, заданной выражением: F=A AND NOTA, если

А=1. На основании полученного результата выберите правильный ответ.

 $A$ <sup>\*</sup> F=0;

- $F=1$ ;
- В)  $F=1$ , если  $A=1$ ;
- $\Gamma$ ) F=1, если A=0, иначе F=0

29. Вычислите результат логической функции, заданной выражением: F=A OR NOTA, если А=1. На основании полученного результата выберите правильный ответ.

- $A$ <sup>\*</sup> F=1;
- $E$ )  $F=0$ :
- В) F=0, если A=1, иначе F=1;
- $\Gamma$ ) F=1, если A=0, иначе F=1

30. Руководствуясь законом двойного отрицания, выберите верное выражение:

А)\* NOT(NOTA)=A; Б) NOT(NOTA)=B; В NOT(NOTA)=0; Г) NOT(NOTA)=NOTA

### **Тест 6 Основы алгоритмизации и программирования**

1. Выберите геометрическую фигуру, которая используется в блок-схемах для обозначения начала и конца алгоритма.

A\*) квадрат со скругленными (сглаженными) углами;

- b)  $\text{pom}6$ :
- c) прямоугольник;
- d) овал.

2. Выберите геометрическую фигуру, которая используется в блок-схемах для обозначения процесса

A\*) прямоугольник;

b) ромб;

c); квадрат со скругленными (сглаженными) углами;

d) треугольник.

3. Выберите геометрическую фигуру, которая используется в блок-схемах для обозначения ввода и вывода данных с неопределенного носителя

A\*) параллелограмм;

- $b)$  ромб;
- c) трапеция;
- d) прямоугольник.

4. Выберите геометрическую фигуру, которая используется в блок-схемах для обозначения принятия решения

- A\*) ромб;
- b) параллелограмм;
- c) трапеция;

d) прямоугольник.

5. Выберите геометрическую фигуру, которая используется в блок-схемах для ручного ввода данных с клавиатуры

A\*) четырехугольник;

b) параллелограмм;

 $c)$  pom $\overline{6}$ :

d) прямоугольник.

6. Выберите геометрическую фигуру, которая используется в блок-схемах в качестве внутристраничного соединителя

 $A^*$ ) круг;

b) параллелограмм;

 $c)$  pom $\overline{6}$ ;

d) прямоугольник.

7. Укажите конструкцию, которая не является алгоритмической

А) линейная (последовательная);

В) циклическая;

С) разветвляющаяся;

D<sup>\*</sup>) прямоугольная.

8. Укажите верное определение термина «алгоритм»

А\*) строго определенная последовательность действий, определяющих процесс перехода от исходных данных к искомому результату;

В) универсальный язык программирования;

С) способ написания программы;

d) последовательность действий, определяющих процесс перехода от модельных вычислений к реальным системам.

9. Укажите соответствия

А) Линейный алгоритм - это такой алгоритм, в котором действия выполняются однократно в заданном порядке;

В) Разветвляющийся алгоритм – такой алгоритм, в котором выполняется либо одна, либо другая последовательность действий, в зависимости от условия;

С) Циклический алгоритм- это такой алгоритм, в котором действие выполняется указанное число раз, или - пока не выполнится условие.

d) Алгоритмическая структура «выбор» это такой алгоритм, который используется для выбора из нескольких альтернативных действий

10. Укажите правильный вариант ответа. Циклом называется:

а) этап решения задачи, выполняемый строго последовательно;

b\*) последовательность действий, выполняемых многократно, каждый раз при новых значениях параметров;

с) выбор одного из нескольких возможных вариантов вычислительного процесса.

d) последовательность команд, позволяющая осуществлять вычислительный процесс при составлении блок-схемы

11. Укажите соответствия

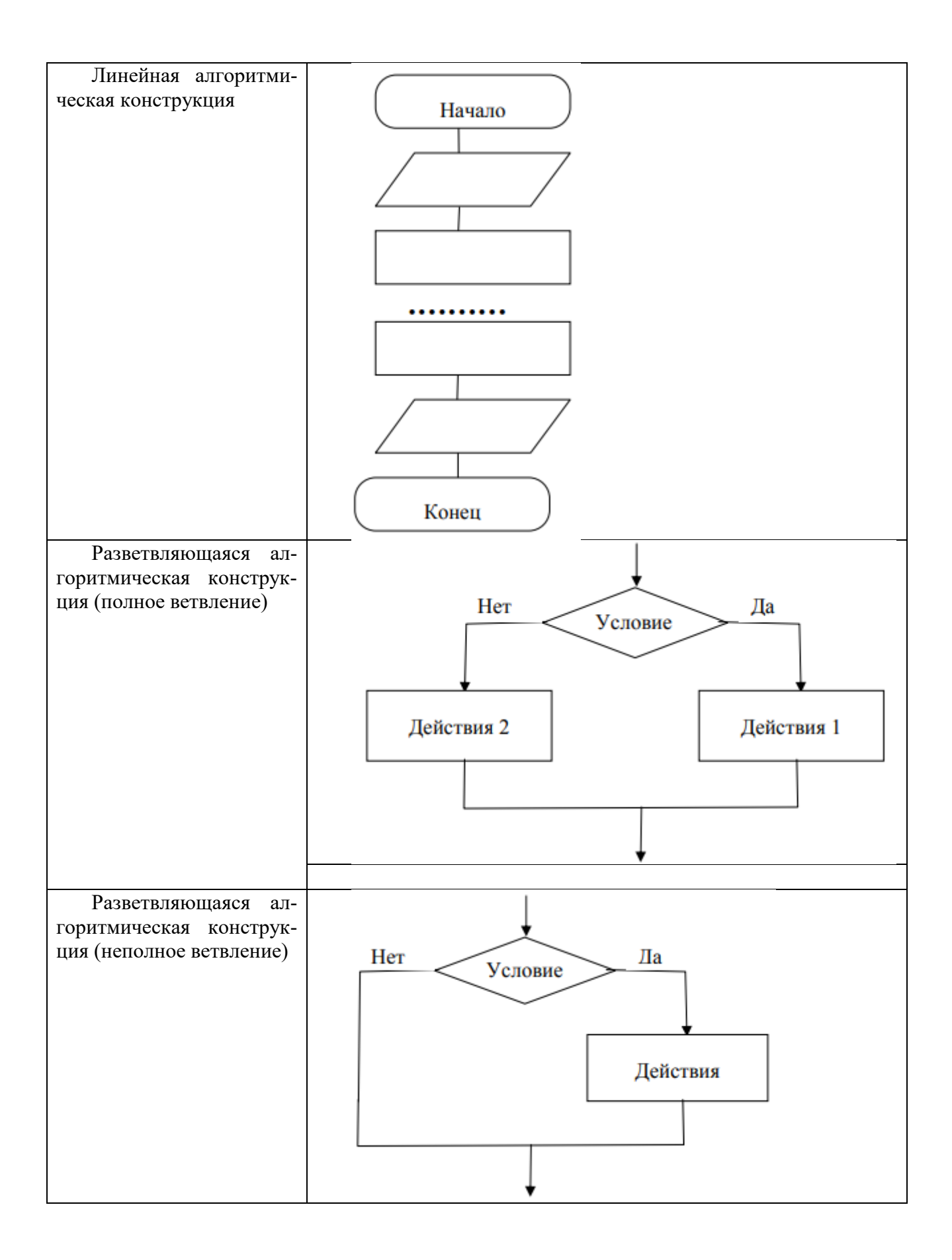

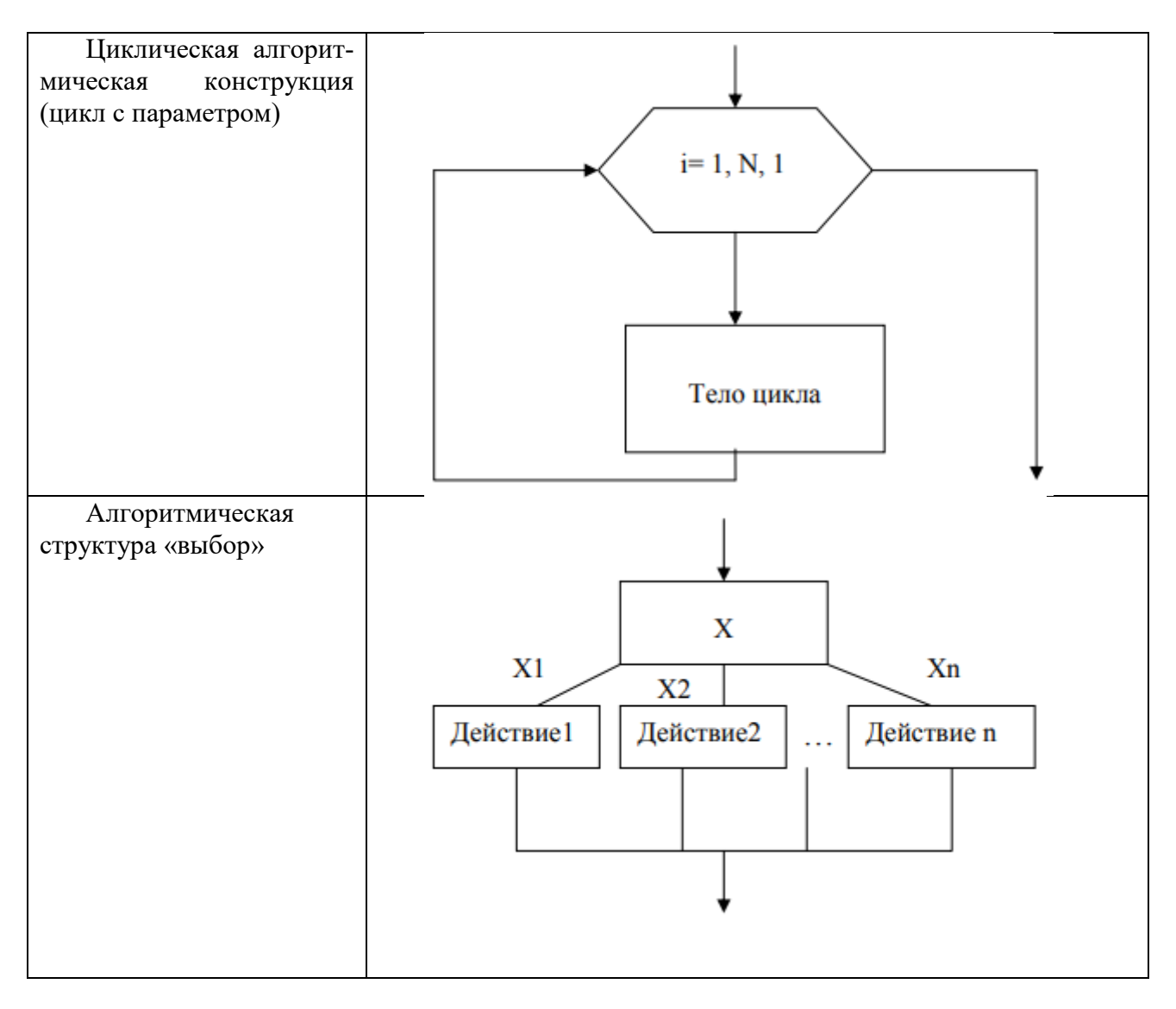

12. Укажите верный псевдокод к алгоритму вычисления значения функции  $Y(X) = \begin{cases} -2, & x \leq 0 \\ x^2, & x > 0. \end{cases}$ 

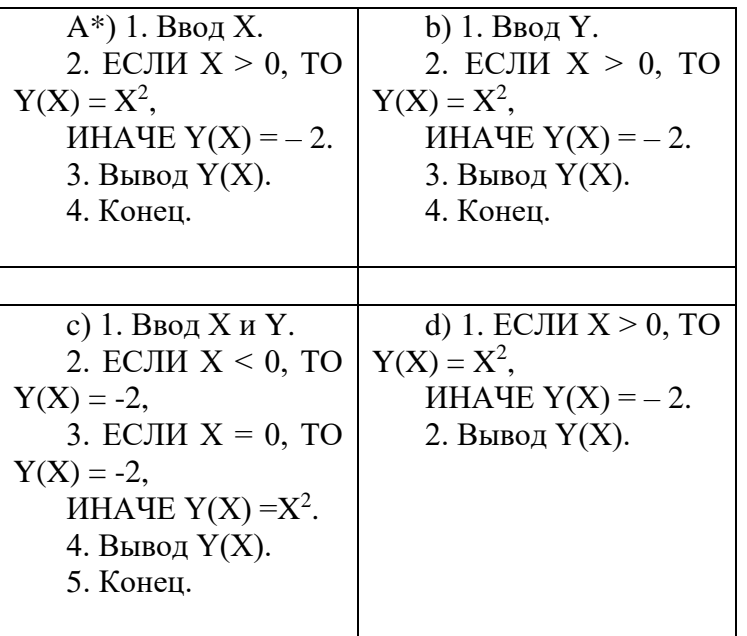

13. Какой тип алгоритмической конструкции целесообразно выбрать для расчета объема цилинда V на основании известных значений его высоты Н и радиуса R? Псевдокод данной задачи следующий

1. Ввод R и H.

- 2.  $V = \pi \cdot R^2 \cdot H$ .
- 3. Вывод V.
- 4. Конеп.

А\*) линейный алгоритм;

b) разветвляющийся алгоритм (полное ветвление);

с) разветвляющийся алгоритм (неполное ветвление);

d) любой циклический алгоритм.

14. Укажите, какое действие выполняет алгоритм на представленном ниже фрагменте блоксхемы

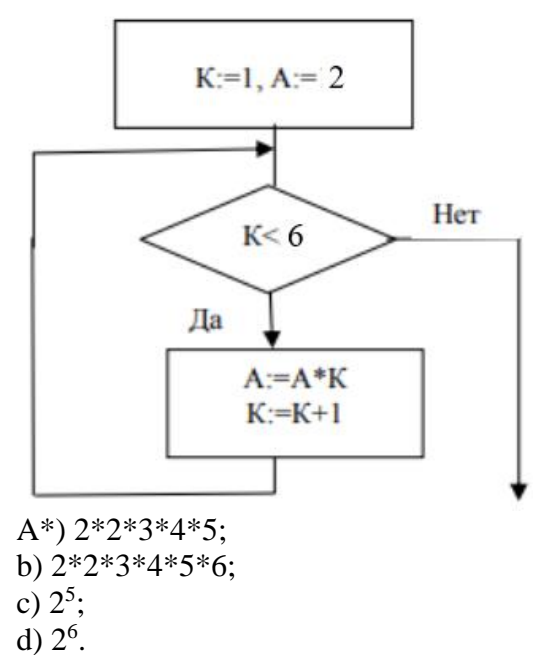

15. Укажите, какое действие выполняет алгоритм на представленном ниже фрагменте блоксхемы

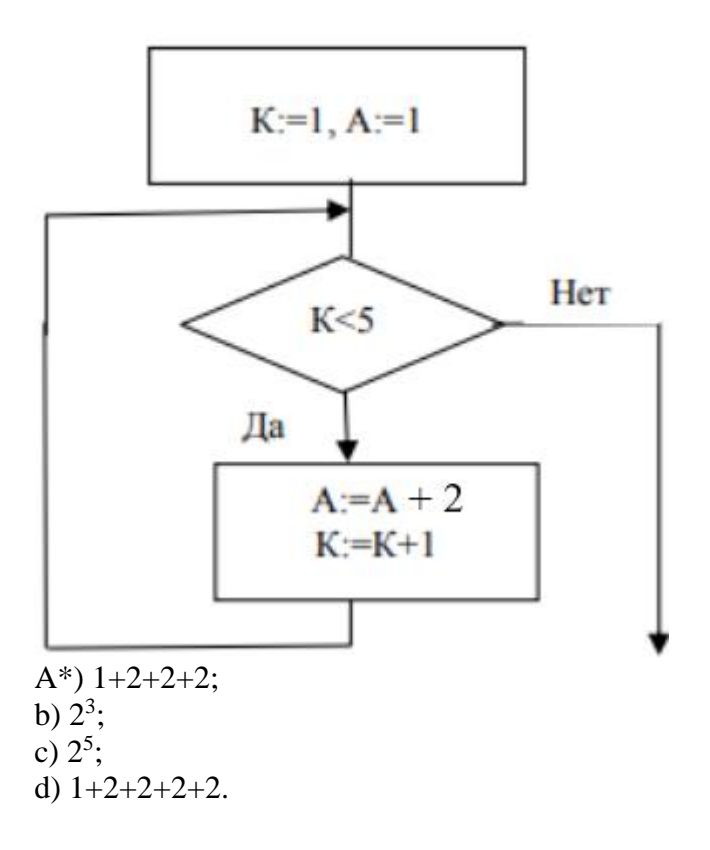

16. Какой способ записи использован для разработки представленного ниже алгоритма решения квадратного уравнения  $ax^2+bx+c=0$ ?

1. Задать значения а, b, с.

2. Вычислить дискриминант  $d = b^2 - 4ac$ .

3. Сравнить дискриминант с нулем, если он больше нуля, то вычислить корни по формуле  $y_{1,2} = (-b \pm (d)^{1/2})/2a$  и перейти к п. 4, иначе сообщить: «В области действительных чисел уравнение решений не имеет».

4. Записать результат: «Корни уравнения у1 и у2».

А\*) словесно-формульный;

**b**) графический;

с) программа (операторный);

d) расчетно-графический.

17. Какой способ записи использован для разработки представленного ниже алгоритма решения квадратного уравнения  $ax^2+bx+c=0$ ?

**REM РЕШЕНИЕ КВАДРАТНОГО УРАВНЕНИЯ** INPUT "введите a,b,c"; A,B,C  $D = B - 2 - 4*A*C$ IF D<0 THEN "РЕШЕНИЙ НЕТ"  $Y1=(-B+SQR(D))/(2*A):Y2=(-B-SQR(D))/(2*A)$ PRINT "КОРНИ УРАВНЕНИЯ"; Y1, Y2 А\*) программа (операторный) на языке Бейсик; **b**) графический; с) словесно-формульный;

d) расчетно-графический.

18. Какой способ записи использован для разработки представленного ниже алгоритма решения квадратного уравнения  $ax^2+bx+c=0$ ?

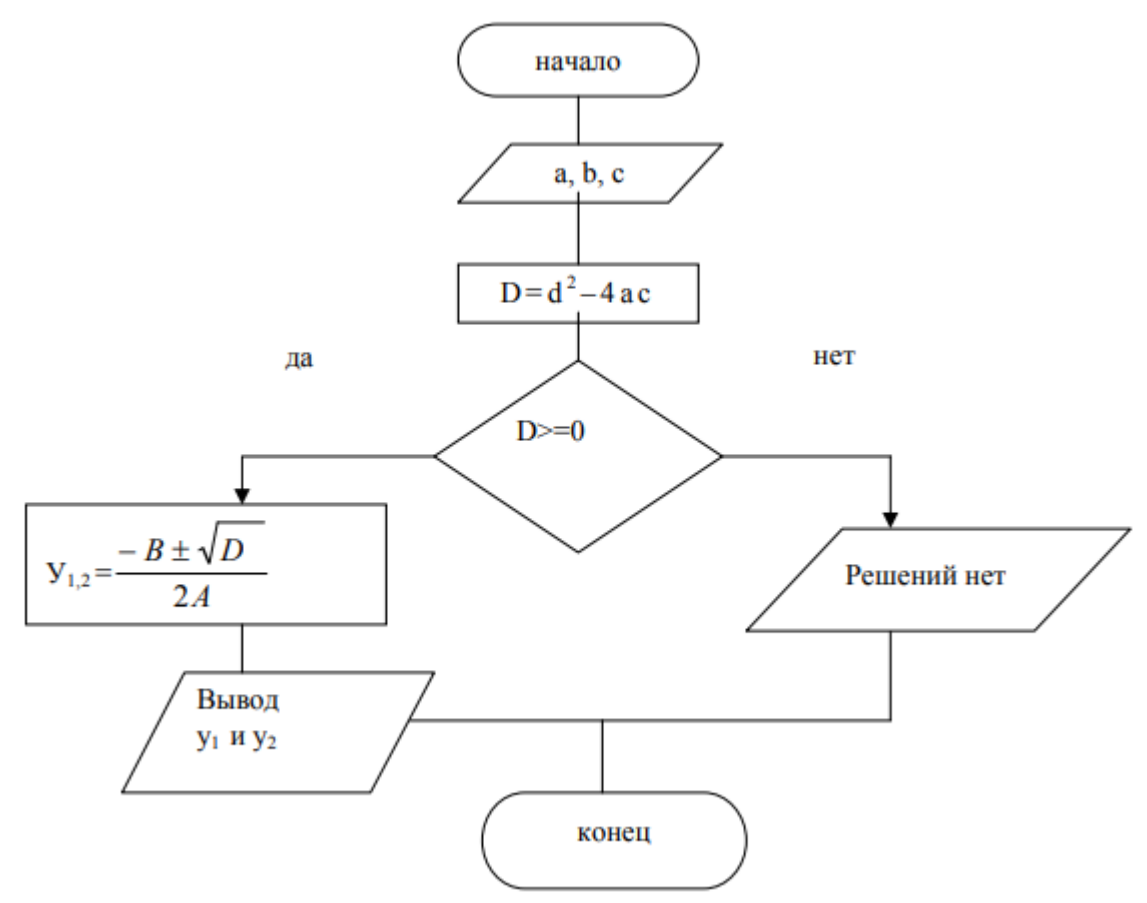

А\*) графический;

b) программа (операторный) на языке Бейсик:

с) словесно-формульный;

d) расчетно-графический.

19. Укажите соответствия

Дискретность - это свойство алгоритма, характеризующее его структуру и этот алгоритм можно разделить на отдельные этапы.

Массовость - свойство алгоритма, характеризующее его применимость ко всем задачам рассматриваемого типа, при любых исходных данных.

Определенность (детерминированность) - свойство алгоритма, указывающее на то, что для одних и тех же наборов исходных данных он должен выдавать один и тот же результат, также строго должен быть определен порядок выполнения отдельных шагов.

Результативность - свойство, состоящее в том, что любой алгоритм должен выдавать результат за конечное число шагов.

Формальность -свойство алгоритма, указывающее на то, что любой исполнитель, способный воспринимать и выполнять инструкции алгоритма, действует формально, лишь строго выполняя инструкции.

Правильность - это свойство, указывающее на соответствие результатов работы алгоритма условию задачи.

20. Каким будет результат работы данного алгоритма, если Х=-3?

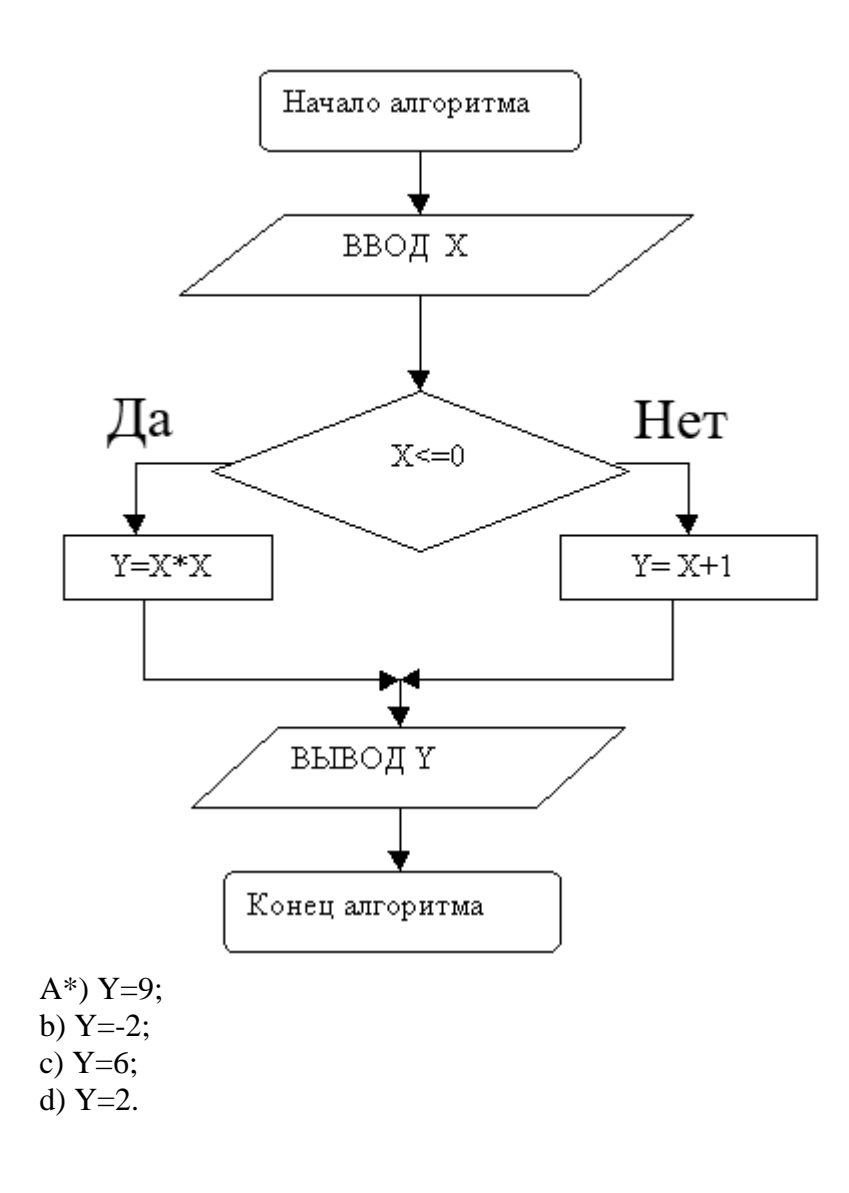

21. К какому типу относится представленный ниже алгоритм?

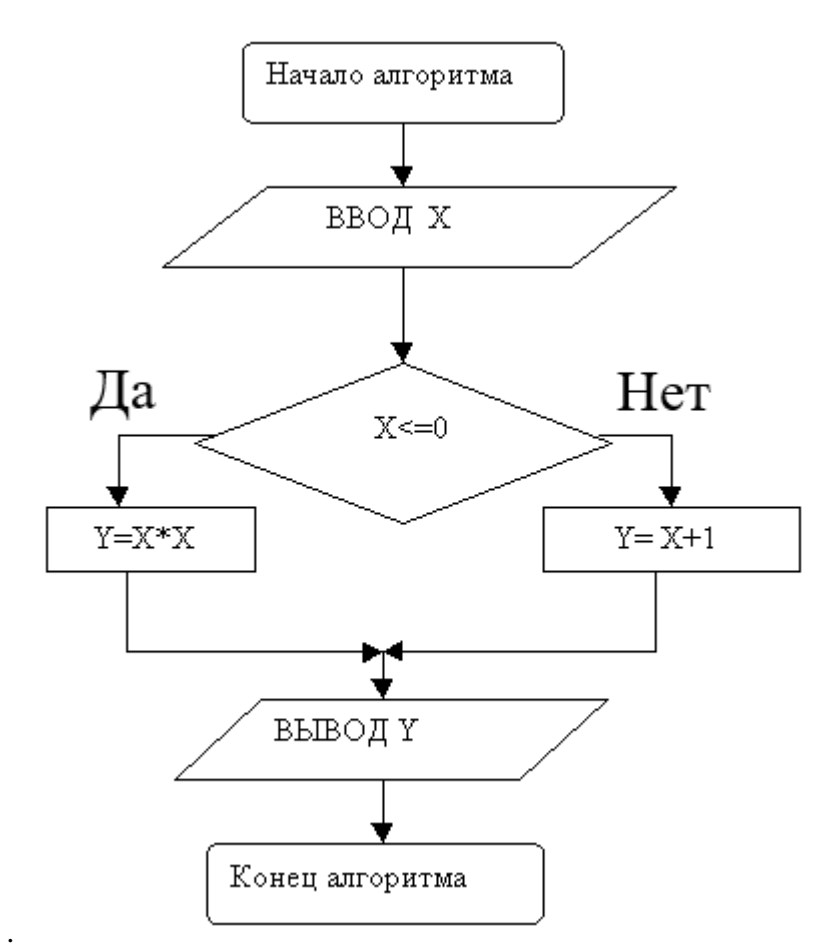

A\*) Разветвляющийся алгоритм (полное ветвление);

b) разветвляющийся алгоритм (неполное ветвление);

c) алгоритмическая структура «выбор»;

d) цикл с предусловием.

22. К какому типу относится представленный алгоритм ЕСЛИ – ТО – ИНАЧЕ?

A\*) Разветвляющийся алгоритм (полное ветвление);

b) разветвляющийся алгоритм (неполное ветвление);

c) алгоритмическая структура «выбор»;

d) цикл с предусловием.

23. К какому типу относится представленный алгоритм ЕСЛИ – ТО ?

A\*) разветвляющийся алгоритм (неполное ветвление);

b) разветвляющийся алгоритм (полное ветвление);

c) алгоритмическая структура «выбор»;

d) цикл с предусловием.

24. К какому типу относится представленный ниже алгоритм?

A\*) цикл с предусловием

b) цикл с параметром;

c) цикл с постусловием;

d) разветвляющийся алгоритм (неполное ветвление).

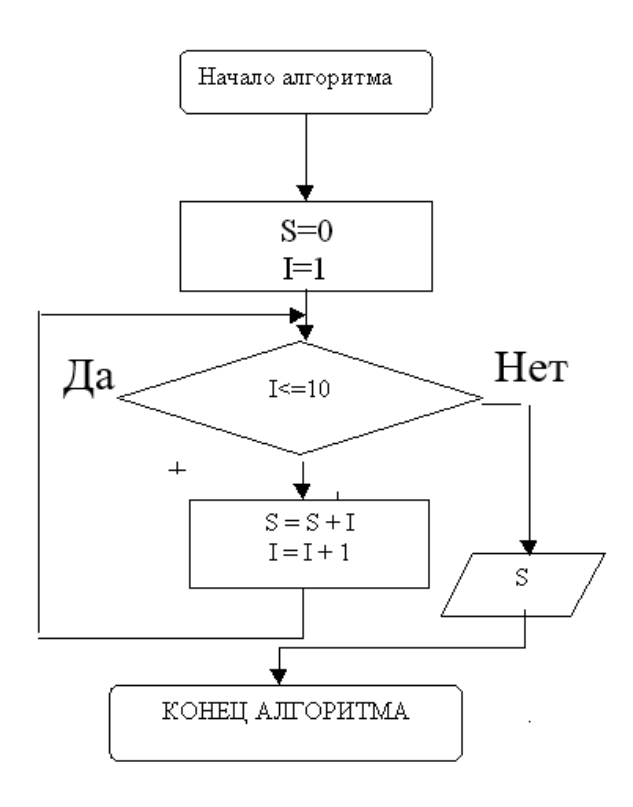

25. К какому типу относится представленный ниже алгоритм?

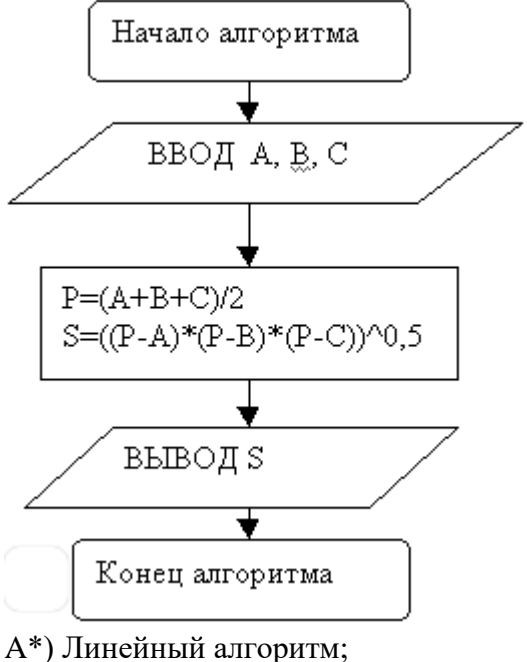

b) цикл с параметром;

c) цикл с постусловием;

d) разветвляющийся алгоритм (неполное ветвление).

26. Сколько циклов выполнит данный алгоритм?

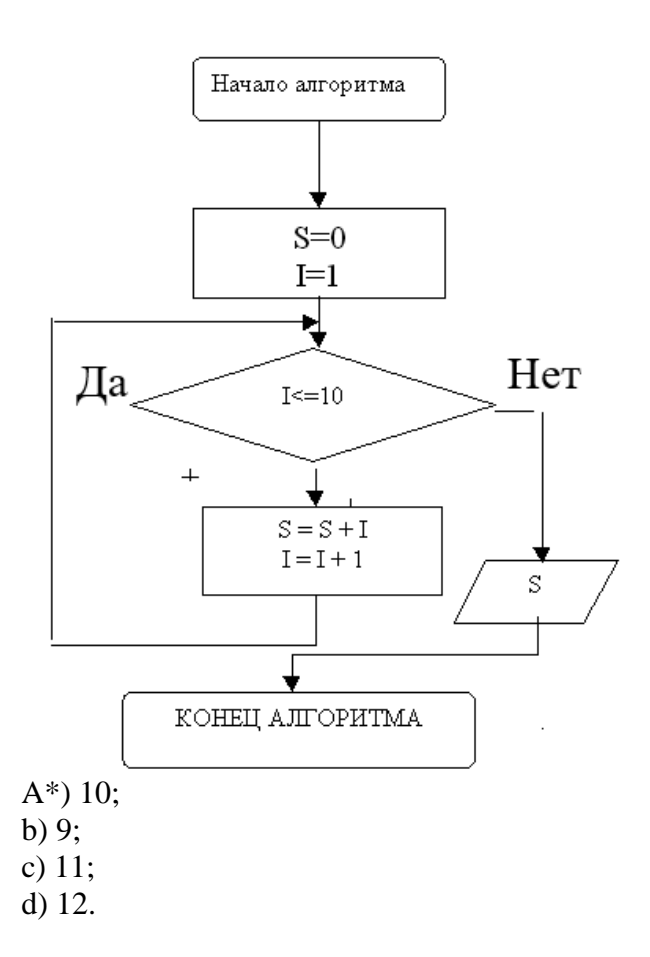

27. Укажите, какое значение S и I будет выведено после второго цикла выполнения представленного ниже алгоритма?

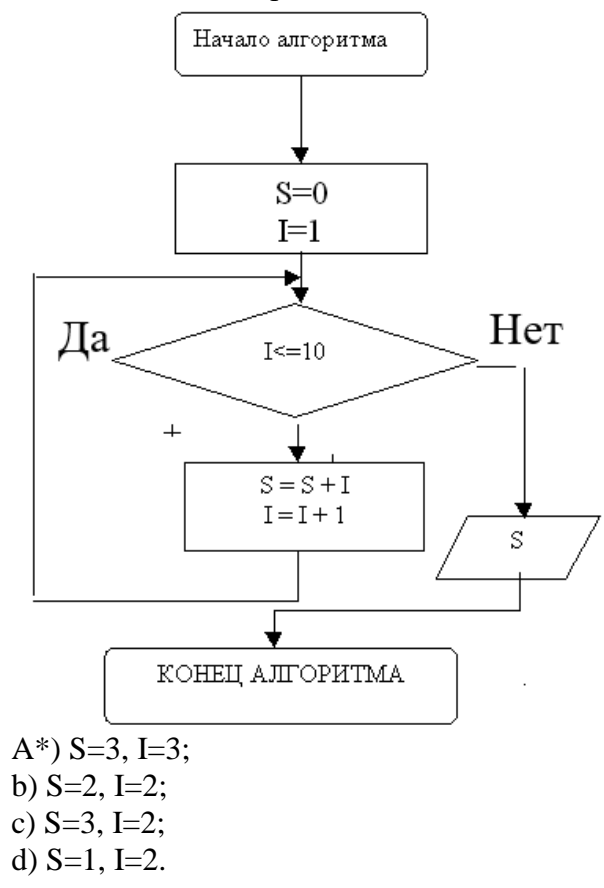

28. Какой тип алгоритмической конструкции целесообразно выбрать для расчета суммы двух чисел а и b? Псевдокод данной задачи следующий

- $11$ 1. Ввод двух чисел  $a,b$ .
- Вычисляем сумму  $S = a+b$ .  $12$
- Вывод S.  $13$
- Конеп.  $14$

А\*) линейный алгоритм;

- b) разветвляющийся алгоритм (полное ветвление);
- с) разветвляющийся алгоритм (неполное ветвление);
- d) любой циклический алгоритм.

29. К какому типу относится представленный ниже алгоритм?

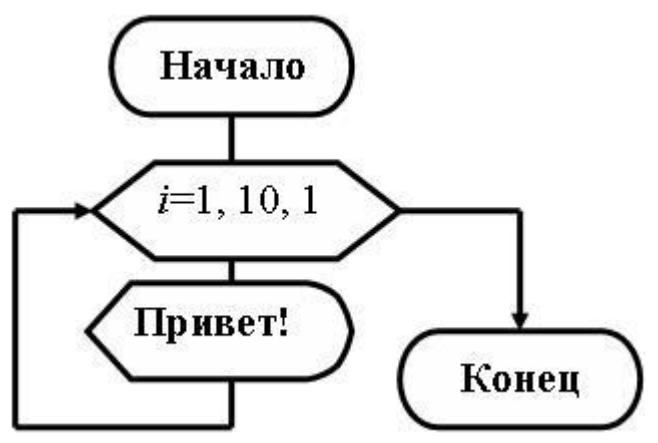

А\*) арифметический цикл;

b) разветвляющийся алгоритм (полное ветвление);

с) разветвляющийся алгоритм (неполное ветвление);

d) линейный алгоритм.

30. Укажите, в каком случае будет выполняться тело цикла в алгоритме типа Цикл с предусловием?

А\*) если значение условного выражения истинно;

b) если значение условного выражения ложно;

с) если значение условного выражения не задано;

d) если значение условного выражения задано целым числом.

# Критерии оценки тестов:

зачтено выставляется студенту, если он правильно ответил как минимум на 60% вопросов каждого теста;

не зачтено выставляется студенту, если он правильно ответил менее чем на 60% вопросов каждого теста.

# 4.3. Рейтинг-план дисциплины

Рейтинг-план дисциплины «Информатика» для студентов заочного отделения не предусмотрен.

### **Учебно-методическое и информационное обеспечение дисциплины**

## **5.1. Перечень основной и дополнительной учебной литературы, необходимой для освоения дисциплины**

### **Основная литература**:

- 1. Грошев, А.С. Информатика [Электронный ресурс] : учебник / А.С. Грошев, П.В. Закляков. — Электрон. дан. — Москва : ДМК Пресс, 2015. — 588 с. — Режим доступа: https://e.lanbook.com/book/69958. — Загл. с экрана.
- 2. Кудинов, Ю.И. Основы современной информатики [Электронный ресурс] : учебное пособие / Ю.И. Кудинов, Ф.Ф. Пащенко. — Электрон. дан. — Санкт-Петербург : Лань, 2017. — 256 с. — Режим доступа: https://e.lanbook.com/book/91902. — Загл. с экрана.
- 3. Кудинов, Ю.И. Практикум по основам современной информатики [Электронный ресурс] : учебное пособие / Ю.И. Кудинов, Ф.Ф. Пащенко, А.Ю. Келина. — Электрон. дан. — Санкт-Петербург : Лань, 2011. — 352 с. — Режим доступа: https://e.lanbook.com/book/68471. — Загл. с экрана.
- 4. Журавлев, А.Е. Информатика. Практикум в среде Microsoft Office 2016 [Электронный ресурс] : 2018-07-12 / А.Е. Журавлев. — Электрон. дан. — Санкт-Петербург : Лань, 2018. — 96 с. — Режим доступа: https://e.lanbook.com/book/107927. — Загл. с экрана.
- 5. Андреева, Н.М. Практикум по информатике [Электронный ресурс] : учебное пособие / Н.М. Андреева, Н.Н. Василюк, Н.И. Пак, Е.К. Хеннер. — Электрон. дан. — Санкт-Петербург : Лань, 2018. — 248 с. — Режим доступа: https://e.lanbook.com/book/104883. — Загл. с экрана.
- 6. Губарев, В.В. Информатика: прошлое, настоящее, будущее [Электронный ресурс] : учебное пособие / В.В. Губарев. — Электрон. дан. — Москва : Техносфера, 2011. — 432 с. — Режим доступа: https://e.lanbook.com/book/73024. — Загл. с экрана
- 7. Петцке, К. LINUX. От понимания к применению [Электронный ресурс] / К. Петцке. — Электрон. дан. — Москва : ДМК Пресс, 2008. — 576 с. — Режим доступа: https://e.lanbook.com/book/1191. — Загл. с экрана.
- 8. Войтов, Н.М. Основы работы с Linux. Учебный курс [Электронный ресурс] : учебное пособие / Н.М. Войтов. — Электрон. дан. — Москва : ДМК Пресс, 2010. — 216 с. — Режим доступа: https://e.lanbook.com/book/1198. — Загл. с экрана.
- 9. Вирт, Н. Алгоритмы и структуры данных. Новая версия для Оберона [Электронный ресурс] : учебное пособие / Н. Вирт. — Электрон. дан. — Москва : ДМК Пресс, 2010. — 272 с. — Режим доступа: https://e.lanbook.com/book/1261. — Загл. с экрана.
- 10. Ибе, О. Компьютерные сети и службы удаленного доступа [Электронный ресурс] : справочник / О. Ибе. — Электрон. дан. — Москва : ДМК Пресс, 2007. — 336 с. — Режим доступа: https://e.lanbook.com/book/1169. — Загл. с экрана.

# **Дополнительная литература**:

- 11. Сибуя, М. Занимательная информатика. Центральный процессор. Манга [Электронный ресурс] / М. Сибуя ; пер. с яп. Клионского А.Б.. — Электрон. дан. — Москва : ДМК Пресс, 2017. — 250 с. — Режим доступа: https://e.lanbook.com/book/93581. — Загл. с экрана.
- 12. Златопольский, Д.М. Подготовка к ЕГЭ по информатике. Решение задач по программированию [Электронный ресурс] : учебное пособие / Д.М. Златопольский. — Электрон. дан. — Москва : ДМК Пресс, 2017. — 252 с. — Режим доступа: https://e.lanbook.com/book/100911. — Загл. с экрана.
- 13. Сергеев, А.Н. Основы локальных компьютерных сетей [Электронный ресурс] : учебное пособие / А.Н. Сергеев. — Электрон. дан. — Санкт-Петербург : Лань, 2016. — 184 с. — Режим доступа: https://e.lanbook.com/book/87591. — Загл. с экрана.
- 14. Нортон, П. Полное руководство по Microsoft Windows XP [Электронный ресурс] :

руководство / П. Нортон, Д. Мюллер. — Электрон. дан. — Москва : ДМК Пресс, 2009. — 733 с. — Режим доступа: https://e.lanbook.com/book/1195. — Загл. с экрана.

## **5.2. Перечень ресурсов информационно-телекоммуникационной сети «Интернет» и программного обеспечения, необходимых для освоения дисциплины**

Университет обеспечен необходимым комплектом лицензионного программного обеспечения дисциплин (модулей).

Электронно-библиотечная система (электронная библиотека) и электронная информационно-образовательная среда университета обеспечивают одновременный доступ более 25% обучающихся по данному направлению подготовки.

Студенты имеют возможность доступа к фондам учебно-методической документации, библиографическим и реферативным базам данных, электронным библиотечным системам («Электронный читальный зал», «Университетская библиотека онлайн», «Лань» по дисциплинам естественнонаучного направления), к электронному каталогу библиотеки и Интернет-ресурсам (базы данных российских библиотек, полнотекстовые базы данных: каталог авторефератов и диссертаций РГБ, научная электронная библиотека «eLibrary», онлайн база данных «Polpred», патентная база данных «Questel», мультидисциплинарный журнал «Science» и мультидисциплинарный ресурс «AnnualReviews» и др.). Вся необходимая учебно-методическая документация для студентов размещена на сайте вуза, доступ – по IP адресам локальной сети вуза.

Для контроля знаний, умений и навыков студентов в соответствии с выше обозначенными компетенциями на всех стадиях изучения дисциплины разработан дистанционный курс «Основы вычислительной химии», который расположен по адресу: http://sdo.bashedu.ru/course/view.php?id=1936.

# **6. Материально-техническая база, необходимая для осуществления образователь-**

### **ного процесса по дисциплине**

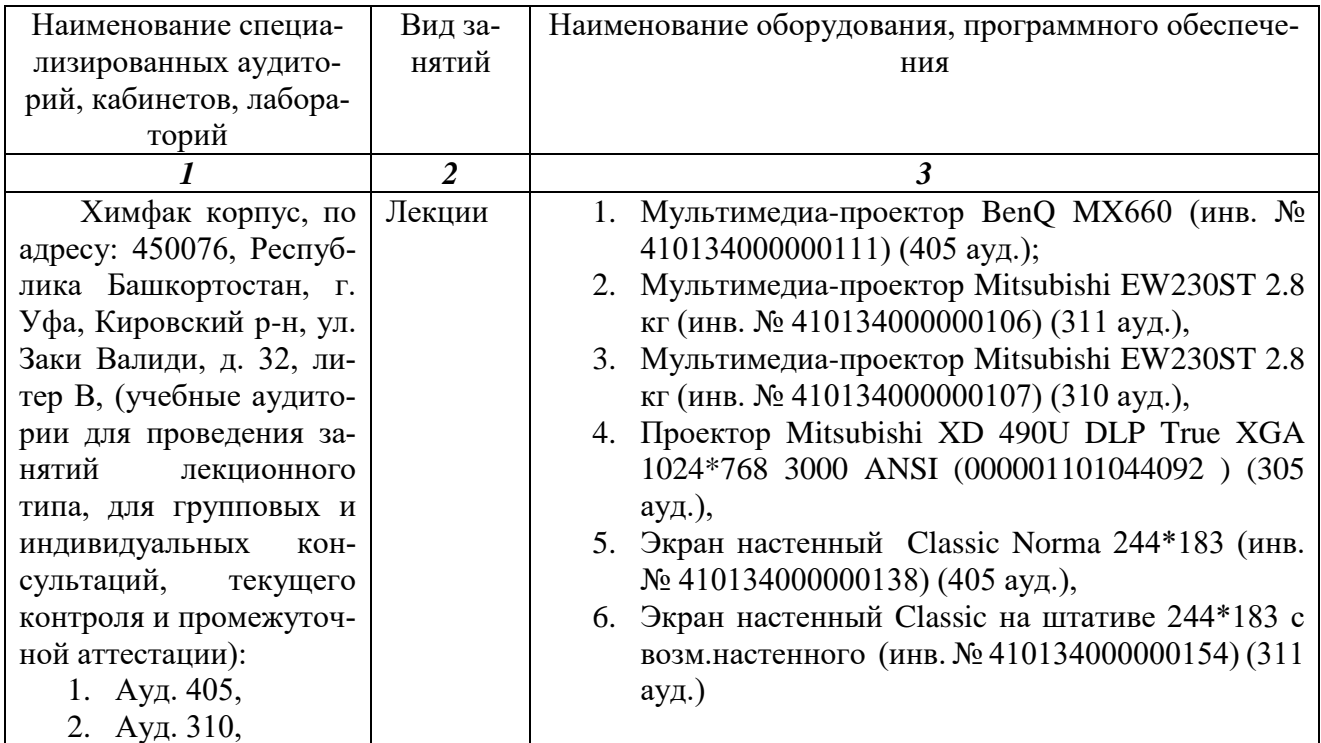

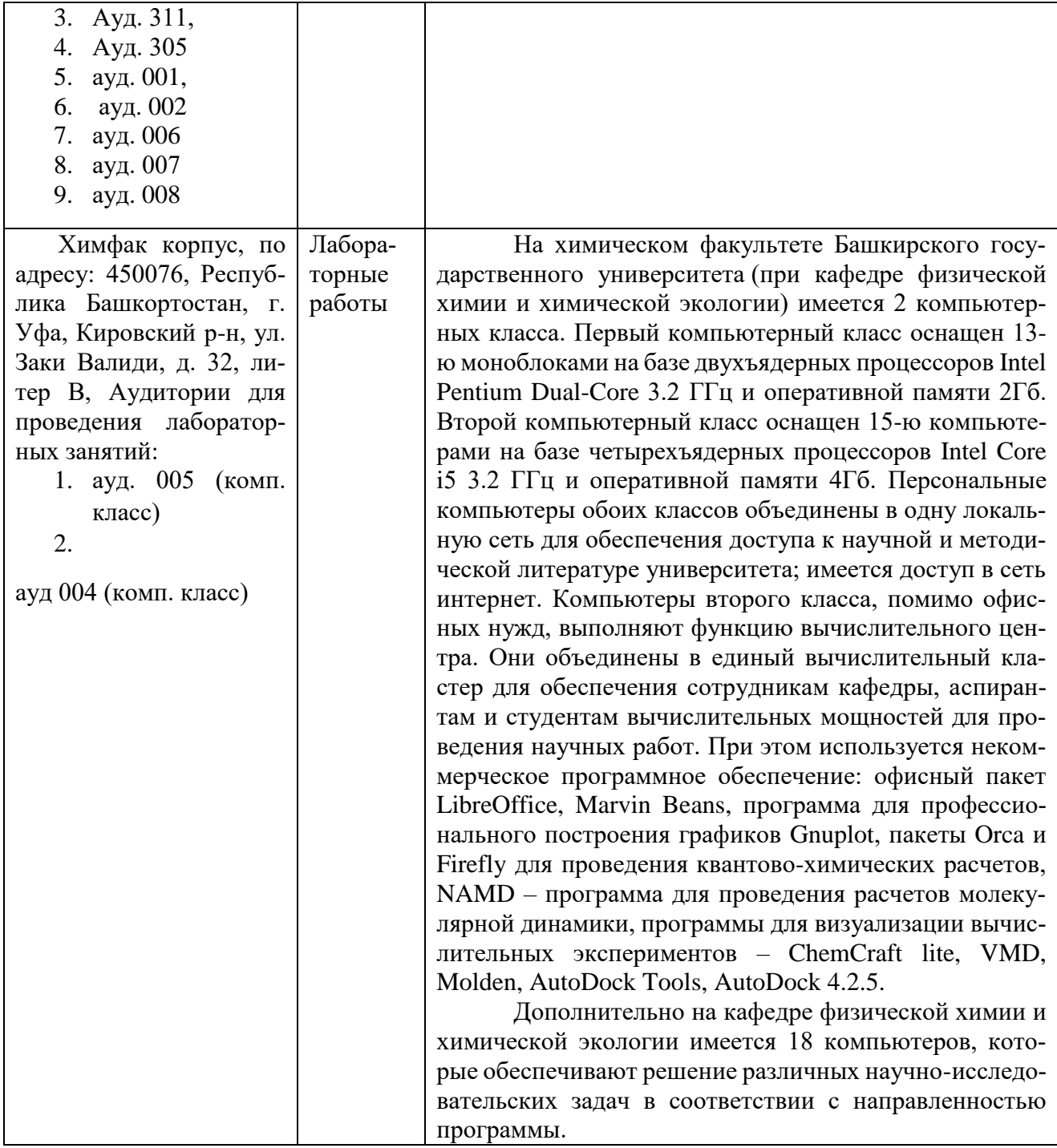

Приложение № 1

# МИНОБРНАУКИ РОССИИ ФГБОУ ВО «БАШКИРСКИЙ ГОСУДАРСТВЕННЫЙ УНИВЕРСИТЕТ» ХИМИЧЕСКИЙ ФАКУЛЬТЕТ

# **СОДЕРЖАНИЕ РАБОЧЕЙ ПРОГРАММЫ**

дисциплины Информатика на 2 семестр заочная форма обучения

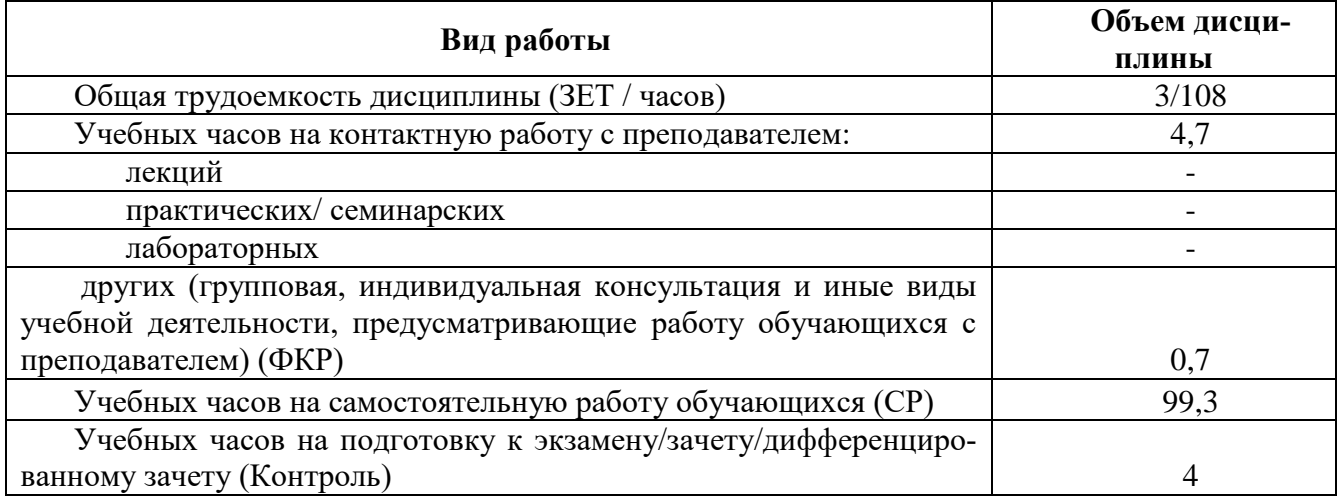

Форма(ы) на первом курсе 2 семестре

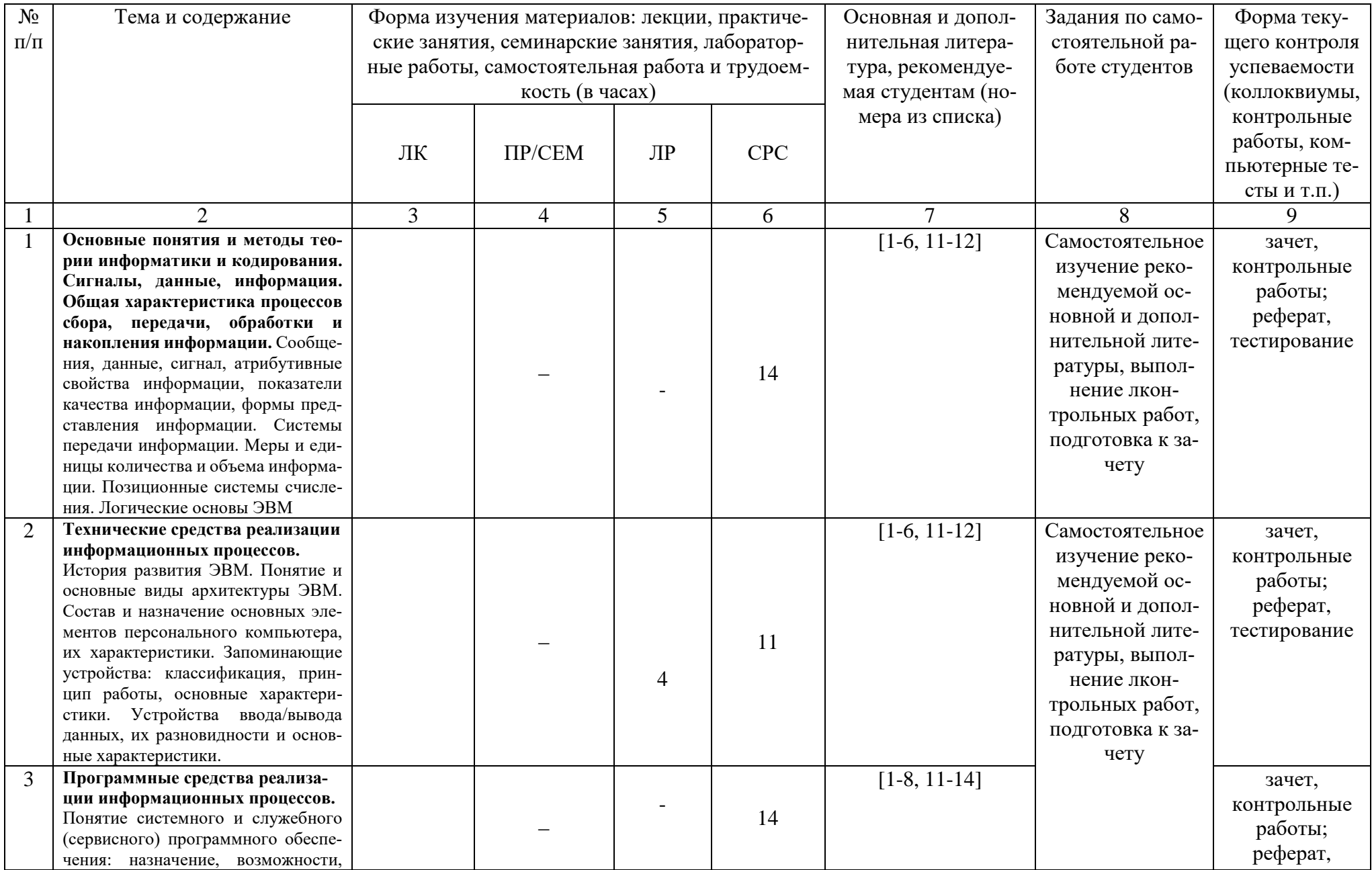

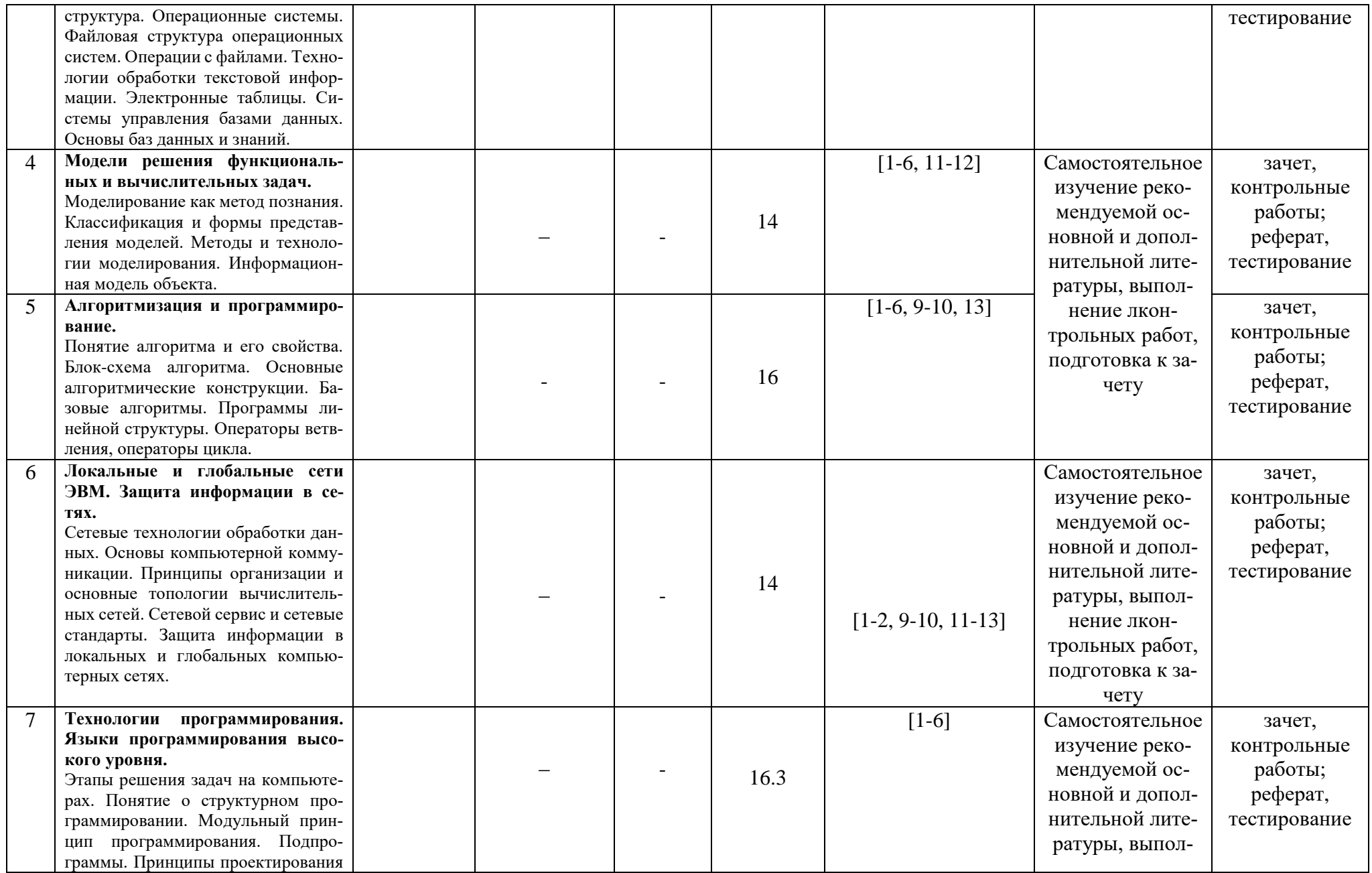

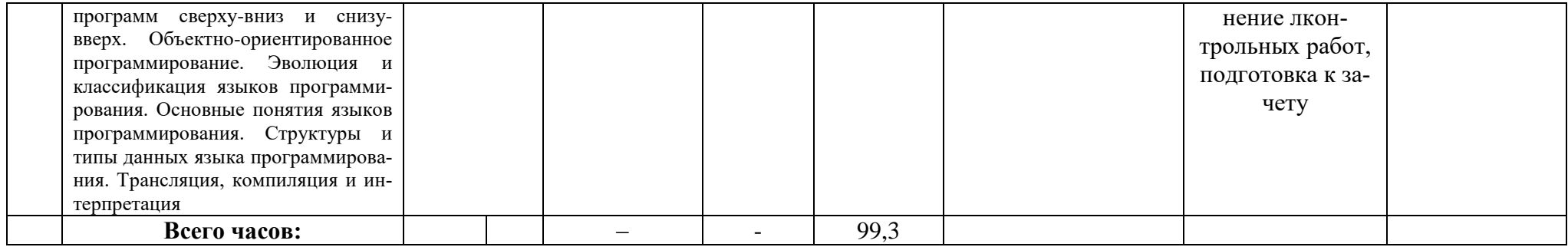